**Πανεπιστήμιο Θεσσαλίας Σχολή επιστημών Βιοχημείας-Βιοτεχνολογίας**

# **"Σύγκριση αποτελεσμάτων προσομοιώσεων για εύκαμπτο και άκαμπτο μόριο νερού με χρήση θερμοστατών Langevin και Berendsen"**

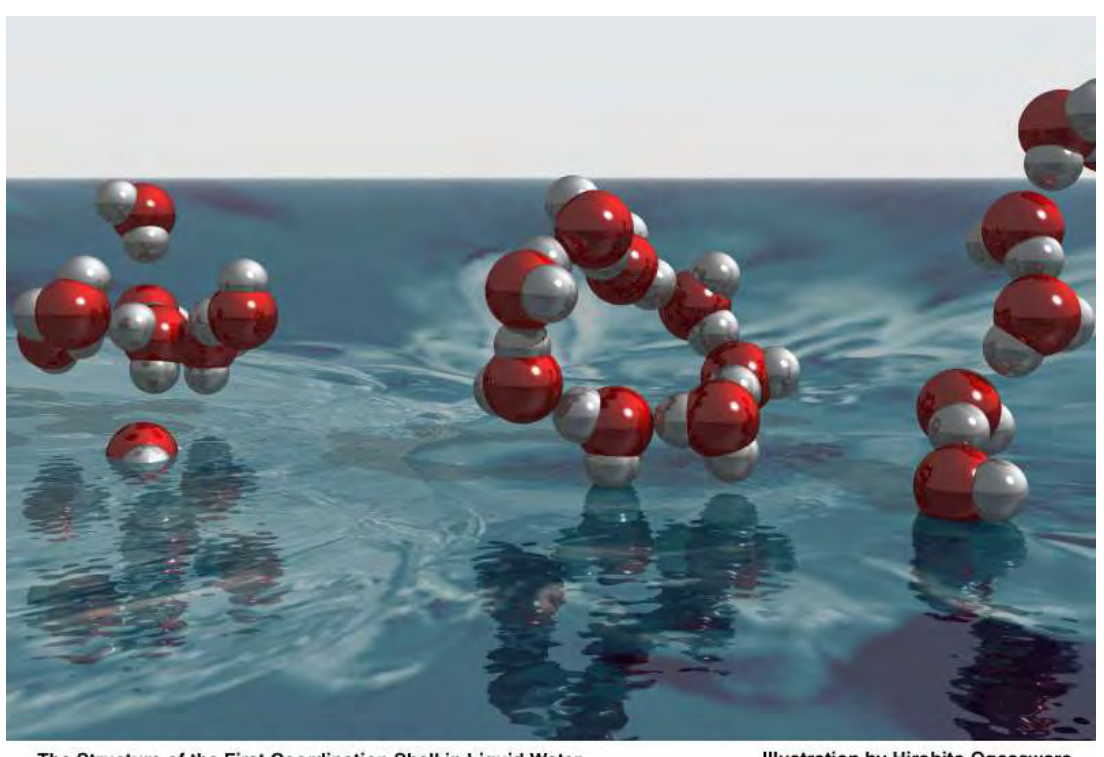

The Structure of the First Coordination Shell in Liquid Water

**Illustration by Hirohito Ogasawara** 

**"Comparison of simulation's results for flexible and no flexible water model, using Langevin and Berendsen thermostat."**

**ΔΙΠΛΩΜΑΤΙΚΗ ΕΡΓΑΣΙΑ: ΠΑΠΑΜΙΧΑΛΗ ΕΙΡΗΝΗ Λάρισα 2013**

**Τριμελής συμβουλευτική επιτροπή:** 

**Δρ. Παπαδόπουλος Γεώργιος (επιβλέπων), Επίκουρος Καθηγητής Βιοφυσικής με έμφαση στη Μελέτη της Δομής - Λειτουργίας Πρωτεϊνών**

**Δρ. Κοντού Μαρία, Επίκουρος Καθηγήτρια Πρωτεϊνικής Χημείας**

**Δρ. Λεωνίδας Δημήτριος Αναπληρωτής Καθηγητής Βιοχημείας**

# **ΠΕΡΙΕΧΟΜΕΝΑ**

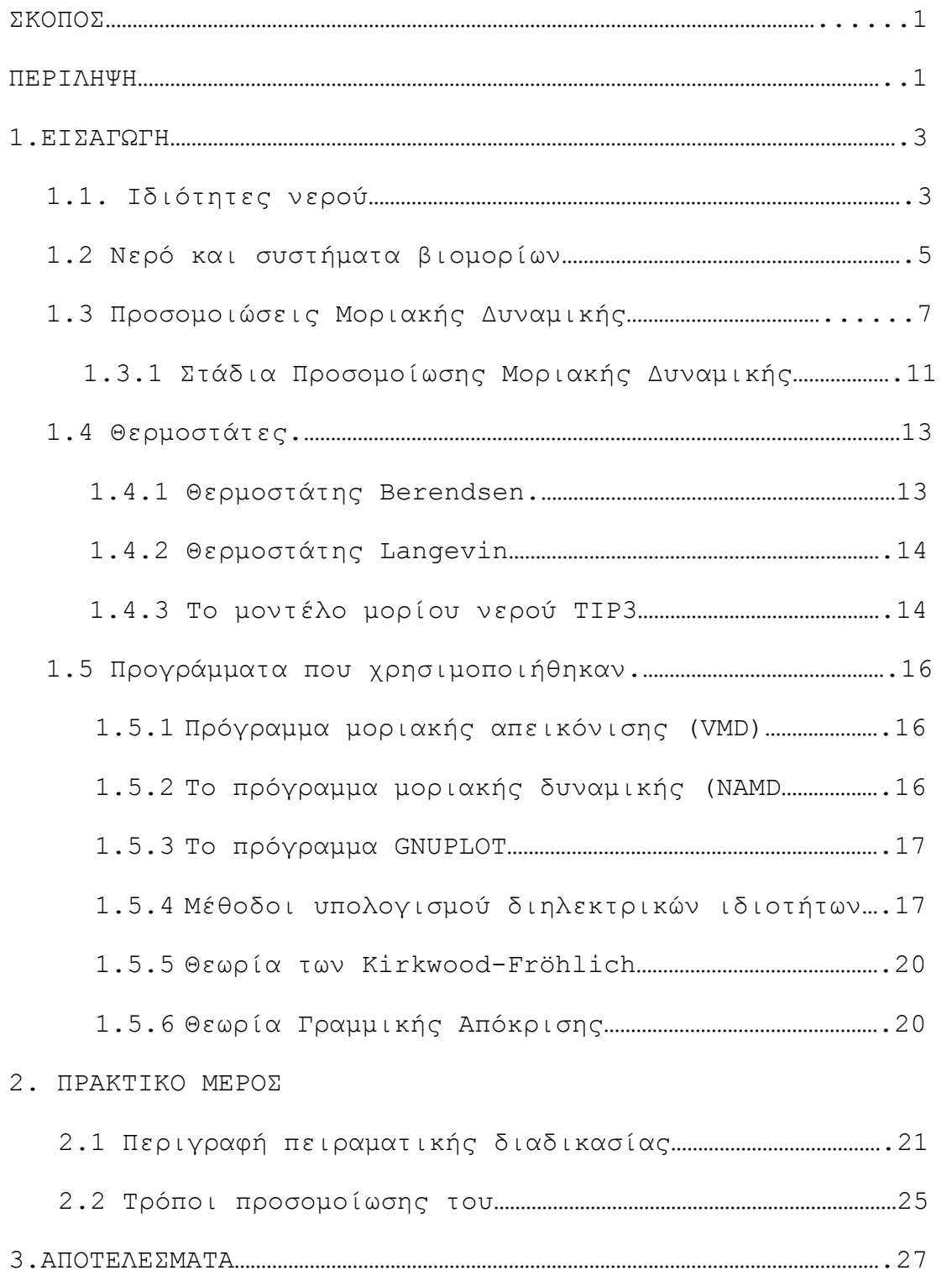

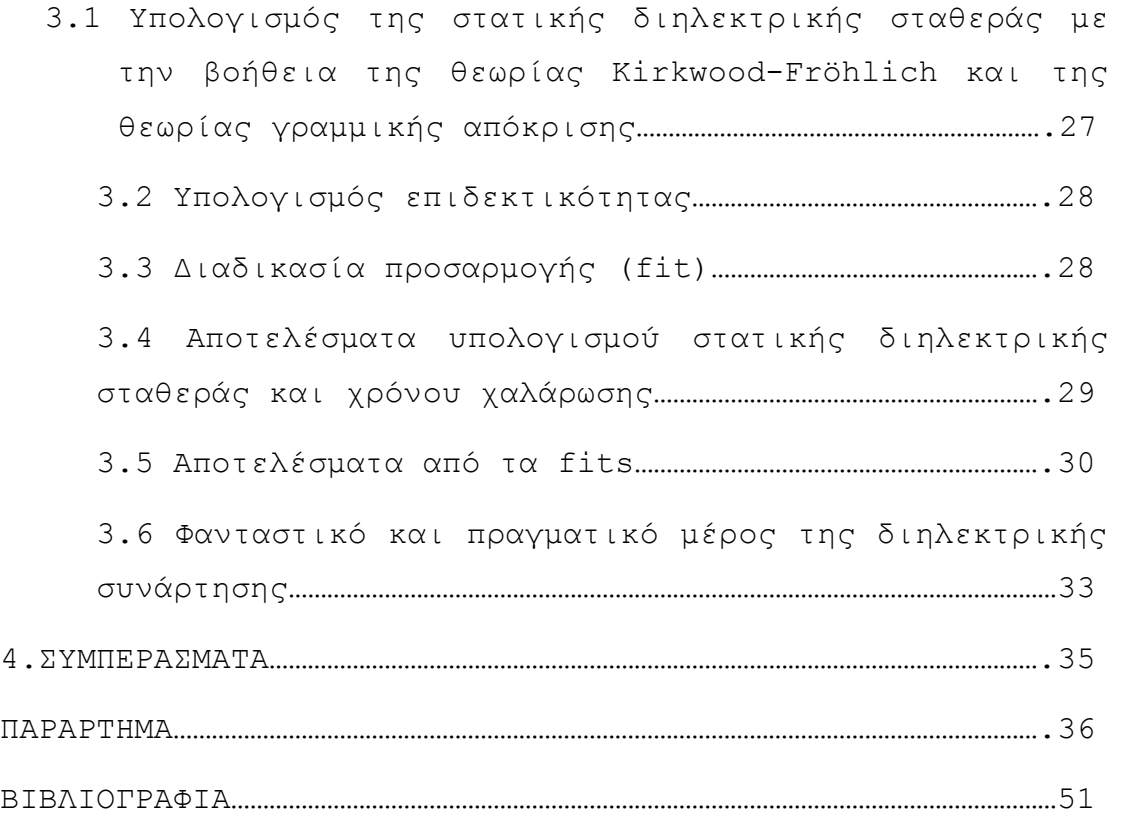

## **ΣΚΟΠΟΣ**

Σκοπός της εργασίας αυτής είναι η σύγκριση των αποτελεσμάτων προσομοιώσεων μοριακής δυναμικής τόσο σε συστήματα εύκαμπτου όσο και άκαμπτου μοντέλου του μορίου νερού TIP3 με την χρήση των θερμοστατών Langevin και Berendsen. Τα συμπεράσματα θα μας βοηθήσουν να επιλέξουμε τον κατάλληλο συνδυασμό αλγορίθμου σταθεροποίησης της θερμοκρασίας καθώς και περιορισμών στην κίνηση για χρήση σε προσομοιώσεις μοριακής δυναμικής μελέτης βιοσυστημάτων.

## **ΠΕΡΙΛΗΨΗ**

Τις περισσότερες φορές τα συστήματα βιομορίων είναι αναγκαίο να περιγραφούν σε υδάτινο περιβάλλον, όπου ο ρόλος του διαλύτη είναι σημαντικός. Κατά συνέπεια χρησιμοποιείται κατά κόρον στη μελέτη βιολογικών συστημάτων μέσω προσομοιώσεων μοριακής δυναμικής που αποτελούν μια από τις θεωρητικές μεθόδους μελέτης πρωτεϊνών και γενικότερα μακρομορίων. Για τους παραπάνω λόγους είναι σημαντικό να γνωρίζουμε την συμπεριφορά του νερού στις προσομοιώσεις μοριακής δυναμικής καθώς αυτό επηρεάζει σημαντικά τις ιδιότητες αναδίπλωσης των βιομορίων καθώς και τις αλληλεπιδράσεις μεταξύ τους.

Στη παρούσα εργασία μελετήσαμε το μοντέλο TIP3 του μορίου νερού ως προς τις διηλεκτρικές του ιδιότητες με χρήση των θερμοστατών Langevin και Berendsen τόσο σε άκαμπτη μορφή (μήκη δεσμών και γωνίες σταθερές) και σε εύκαμπτη. Τα συμπεράσματα στα οποία καταλήξαμε ήταν ότι η διηλεκτρική συμπεριφορά των άκαμπτων μορίων νερού είναι πολύ πιο κοντά στις πειραματικά μετρημένες τιμές.

## **ABSTRACT**

In most cases, biomolecular systems must be delineated in an aquatic environment, where the role of the solvent is essential. Consequently, water is widely used to study biological systems by molecular dynamics simulations, one of the theoretical study methods for proteins and macromolecules generally. For this reason, the demeanor of water in molecular dynamics simulations plays an important role as this influences the folding properties of biomolecules and their interactions. Thus, pertaining to the dielectric properties, we study the TIP3 water molecule model using Langevin and Berendsen thermostats, in both flexible and rigid form (constant bond lengths and angles). Finally, we deduced that the dielectric behavior of rigid water molecules are much closer to the experimentally measured values.

## **1. ΕΙΣΑΓΩΓΗ**

#### **1.1. Ιδιότητες του νερού**

To νερό είναι απαραίτητο για τη διατήρηση της ζωής στον πλανήτη. Σχεδόν το 75% της επιφάνειας της γης καλύπτεται από νερό (Voet *et al.*, 1999). Αντιπροσωπεύει το 70% του συνολικού βάρους στον άνθρωπο, μπορεί να φτάσει όμως έως και το 99% σε ορισμένα είδη (μέδουσες, Ζίφα, Μαμούρης, Μούτου, 2008). Είναι το μέσο που συνδέεται σχεδόν με όλες τις μικροσκοπικές διαδικασίες της ζωής. Η αιτία για αυτόν τον τόσο σημαντικό ρόλο του νερού στη συνέχιση και διατήρηση της ζωής είναι οι μοναδικές του ιδιότητες (Isgro *et al*.2008).

Η μορφή των μοριακών τροχιακών και η ηλεκτρονιακή δομή του μορίου του νερού του προσφέρουν την δυνατότητα σχηματισμού δεσμών υδρογόνου ως δότη και δέκτη πρωτονίων. Έτσι έχει την δυνατότητα σχηματισμού δεσμών υδρογόνου τόσο μεταξύ των μορίων του όσο και με άλλα είδη μορίων. Η ασυμμετρία του ηλεκτρικού φορτίου στο μόριο του νερού του προσδίδει σχετικά μεγάλη ηλεκτρική διπολική ροπή (1,8 D) καθιστώντας το νερό έναν πολικό διαλύτη (Εικόνα 1α). Ο ιδιαίτερος συνδυασμός των χημικών και φυσικών ιδιοτήτων του νερού το καθιστά θαυμάσιο διαλύτη για τις αντιδράσεις που συνθέτουν τη χημεία της ζωής. Η δυνατότητα διάλυσης πολλών χημικών στοιχείων στο νερό επιτρέπει στις χημικές αντιδράσεις να εξελίσσονται με ικανοποιητική ταχύτητα. Το μικρό μέγεθος και το ιδιαίτερο σχήμα

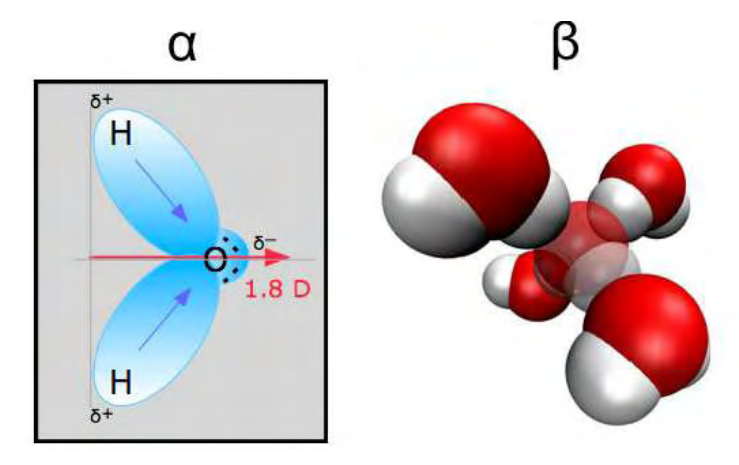

**Εικόνα 1:** (α) Απεικόνιση της ασυμμετρίας του ηλεκτρικού φορτίου του νερού και της ηλεκτρικής διπολικής ροπής του. (β) Απεικόνιση της διάταξης των δεσμών υδρογόνου στην κρυσταλλική δομή του πάγου (Isgro *et al*.2008).

των μορίων του, επιτρέπει στο νερό να παρεμβάλλεται ανάμεσα στα ιόντα κρυσταλλικών δομών και να προκαλεί την εύκολη διάλυσή τους καθώς ελαττώνονται οι ηλεκτροστατικές δυνάμεις συνοχής τους λόγω της μεγάλης διηλεκτρικής του σταθεράς (~80). Για τον λόγο αυτό, το νερό διατηρεί την ιδιότητα του «γενικού διαλύτη» καθώς μεταφέρει ποικίλα χημικά συστατικά μέσα στο σώμα των διάφορων ζωντανών οργανισμών.

Το νερό υπάρχει πάνω από τους  $100^0$ C ως αέριο, πάνω από  $0^0$ C ως υγρό και κάτω από  $0^0C$  ως πάγος. Οι δεσμοί υδρογόνου είναι υπεύθυνοι για την κρυσταλλική δομή του πάγου (Isgro *et al*.2008). Κατά το πάγωμα κάτω από ατμοσφαιρική πίεση, το νερό μειώνει την ενέργεια αλληλεπίδρασης μεταξύ των μορίων σχηματίζοντας ένα δίκτυο στο οποίο κάθε μόριο συνδέεται με δεσμούς υδρογόνου με τέσσερα άλλα μόρια. Το άτομο του οξυγόνου συνδέεται με δύο άτομα υδρογόνου άλλων μορίων και κάθε άτομο υδρογόνου με ένα άτομο οξυγόνου από άλλο μόριο (Εικόνα 1β). Με τέσσερις δεσμούς υδρογόνου ανά μόριο η δικτυωτή αυτή κρυσταλλική δομή του πάγου μειώνει τη συνολική ενέργεια των μορίων νερού. Επιπλέον φαίνεται να είναι

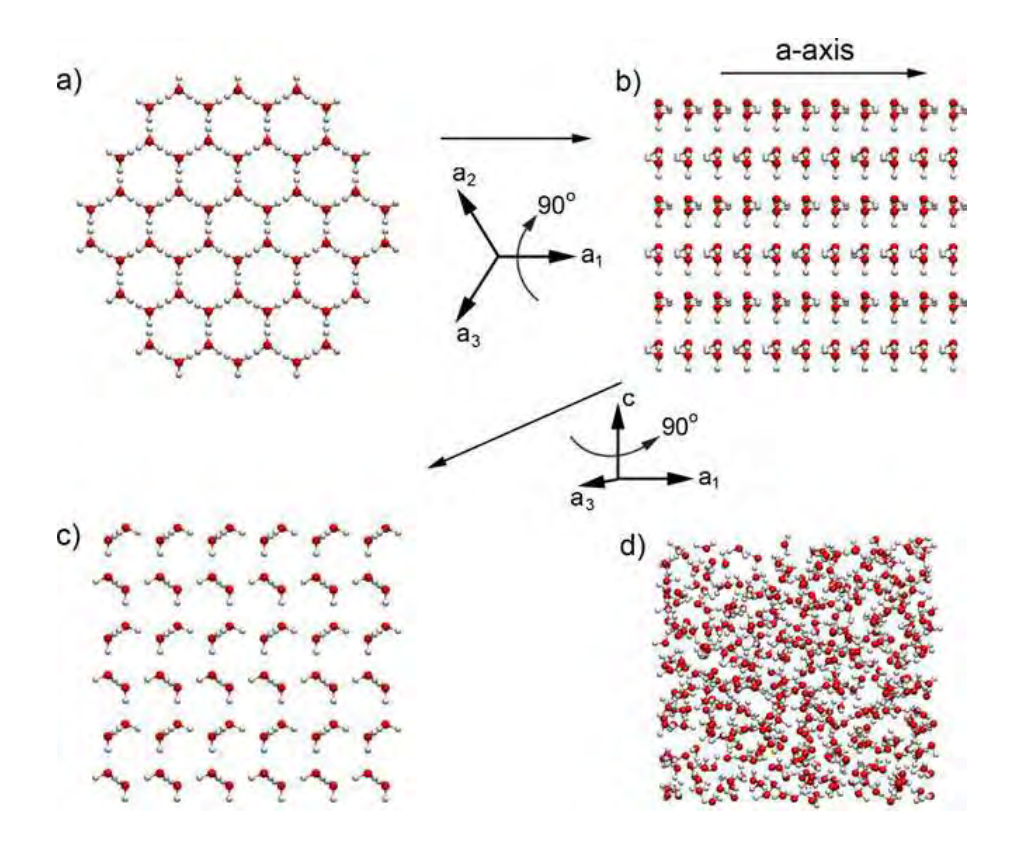

**Εικόνα 2:** Οι δομές κρυσταλλικού πάγου (a-c) σε σχέση με τη δομή του υγρού νερού (d). Φαίνεται η διαφορά στην πυκνότητα μεταξύ των δύο αυτών φάσεων του νερού (Isgro *et al*.2008).

λιγότερο πυκνή σε σχέση με τη δομή της υγρής φάσης του νερού και για τον λόγο αυτό χαρακτηρίζεται ως «ανοικτή» κρυσταλλική δομή. (Isgro *et al*.2008). Με τον τρόπο αυτό δεν ισχύει ικανοποιητικά η αρχή του καλού «πακεταρίσματος» (close packing) που είναι μία από τις πιο βασικές αρχές στην οργάνωση της ύλης (Χαμόδρακας, 1993). Στην εικόνα 2 παρουσιάζεται αυτή η διαφορά στην πυκνότητα του υγρού νερού και της εξαγωνικής δομής του πάγου, που είναι ο πιο κοινός τύπος πάγου. Η συγκεκριμένη δομή πάγου υπάρχει στο χιόνι ή στα παγάκια. Ωστόσο, δεν αποτελεί τον μοναδικό τύπο πάγου. Είναι γνωστοί τουλάχιστον 14 τύποι κρυσταλλικού πάγου, ανάλογα με τη θερμοκρασία και την πίεση. Ο εξαγωνικός πάγος είναι εκείνη η μορφή που υπάρχει σε πίεση 1atm και θερμοκρασία  $0^0$ C. Συνεπώς αποτελεί τον τύπο πάγου που εντοπίζεται συχνότερα στη γη. Όπως αναφέρεται και στην ονομασία του, αποτελείται από ένα δίκτυο μορίων συνδεδεμένων σε σχήμα εξαγώνου, με το σχηματισμό τεσσάρων γωνιών a<sub>1</sub>, a<sub>2</sub>, a<sub>3</sub> και c, όπως απεικονίζονται στην εικόνα 2 (Isgro *et al*.2008).

Ανάμεσα στις πιο σημαντικές ιδιότητες του νερού είναι η μεγάλη του θερμοχωρητικότητα που συνδέεται μεταξύ άλλων με την ικανότητά του για σχηματισμό δεσμών υδρογόνου.

#### **1.2. Νερό και συστήματα βιομορίων**

Τις περισσότερες φορές τα συστήματα βιολογικών μακρομορίων (βιομορίων) είναι αναγκαίο να περιγραφούν σε υδάτινο περιβάλλον, όπου ο ρόλος του διαλύτη είναι σημαντικός. Πώς όμως η δομή του νερού επηρεάζει τα βιομόρια ή αντιστρόφως; Χαρακτηριστική είναι η περίπτωση της αναδίπλωσης των βιομορίων κατά την διάλυσή τους σε πολικό διαλύτη, όπως είναι το νερό. Η μεταβολή στην ελεύθερη ενέργεια (ΔG) που συνδέεται με αυτήν την αλλαγή στο σύστημα βιομορίου-διαλύτη θα έχει έναν ενθαλπικό και έναν εντροπικό όρο. Έστω ότι το βιομόριο ήταν αρχικά αποδιαταγμένο και μετατρέπεται σε αναδιπλωμένο στον πολικό διαλύτη. Ο ενθαλπικός όρος (ΔH) θα περιλαμβάνει τόσο μεταβολές στις ενδομοριακές αλληλεπιδράσεις του βιομορίου όσο μεταξύ των επιφανειακών ομάδων του βιομορίου (πολικών και μη πολικών) και του διαλύτη (δυνάμεις van der Waals, υδρογονικοί δεσμοί, ηλεκτροστατικές αλληλεπιδράσεις). Επίσης θα περιλαμβάνει ενεργειακές μεταβολές λόγω της διαταραχής που θα προκαλέσει η παρουσία του βιομορίου στην δομή του νερού. Από την άλλη, η μεταβολή του εντροπικού όρου (ΤΔS) θα οφείλεται σε μεταβολές της εντροπίας του βιομορίου καθώς και του νερού. Η μεταβολή της εντροπίας του βιομορίου κατά την αναδίπλωση είναι αρνητική (μικρότερη εντροπία). Δεδομένου ότι η αναδιπλωμένη μορφή του βιομορίου εκθέτει λιγότερες υδρόφοβες ομάδες στο νερό από ό,τι η αποδιαταγμένη και επειδή τα μόρια του νερού οργανώνονται γύρω ή κοντά σε υδρόφοβες ομάδες σχηματίζοντας δεσμούς υδρογόνου μεταξύ τους, η ελάττωση της εντροπίας του βιομορίου υπερκαλύπτεται από την αύξηση της εντροπίας των μορίων του νερού. Η όλη διαδικασία (αναδίπλωση-διαλυτοποίηση) οδηγείται από την μείωση της ελεύθερης ενέργεια του συστήματος. Στην αναδιπλωμένη μορφή του βιομορίου οι υδρόφοβες ομάδες βρίσκονται ως επί το πλείστον στο εσωτερικό του. Ο συλλογισμός που προηγήθηκε εξηγεί την αναδίπλωση που οδηγείται από το «υδροφοβικό φαινόμενο».

Με βάση την ανάπτυξη των «υδροφοβικών» αυτών δυνάμεων μπορεί να εξηγηθεί επομένως η συμπεριφορά του νερού, όταν μία σταγόνα του έρθει σε επαφή με μια επιφάνεια. Αν η επιφάνεια αυτή είναι υδρόφιλη (πολική), τότε η σταγόνα νερού απλώνεται κατά μήκος της επιφάνειά της. Αντίθετα, σε μια υδρόφοβη επιφάνεια, η σταγόνα προσπαθεί να αποφύγει την επαφή με την επιφάνεια, με αποτέλεσμα το σχηματισμό σφαιρικής δομής, όπως παρουσιάζεται στην εικόνα 3.

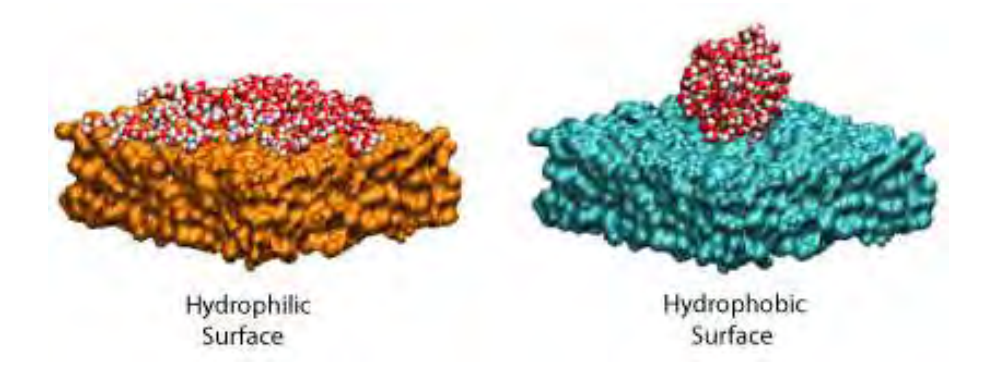

**Εικόνα 3:** Οι υδροφοβικές αλληλεπιδράσεις καθορίζουν τη δομή του νερού πάνω σε μια υδρόφιλη (αριστερά) και (υδρόφοβη) δεξιά επιφάνεια (Isgro *et al*.2008).

#### **1.3. Προσομοιώσεις Μοριακής Δυναμικής**

Ένα σημαντικό εργαλείο για τη μελέτη των βιολογικών μακρομορίων σε θεωρητικό επίπεδο είναι οι προσομοιώσεις μοριακής δυναμικής, μια υπολογιστική μέθοδος που μελετά τη χρονικά εξαρτώμενη συμπεριφορά μοριακών συστημάτων.

Οι προσομοιώσεις μοριακής δυναμικής στοχεύουν στη μελέτη των μακροσκοπικών ιδιοτήτων ενός συστήματος όπως ο υπολογισμός της ενέργειας και του μηχανισμού αλλαγής της διαμόρφωσης. Η σύνδεση μεταξύ των μικροσκοπικών προσομοιώσεων και των μακροσκοπικών ιδιοτήτων γίνεται μέσω της στατιστικής μηχανικής (Wilde and Singh, 1998). Έτσι μια μικροσκοπική ιδιότητα μετατρέπεται σε μακροσκοπική όπως η πίεση, η ενέργεια και η θερμότητα. Σύμφωνα με το «εργοδικό θεώρημα» ο συνολικός μέσος επί του συστήματος (ensemble average) είναι ίσος με τον χρονικό μέσο (time average) που υπολογίζεται από τις προσομοιώσεις μοριακής δυναμικής. H βασική ιδέα επομένως είναι να αφεθεί το σύστημα να εξελίσσεται χρονικά ώστε να περάσει από όλες τις πιθανές καταστάσεις. Ένας στόχος των προσομοιώσεων είναι να παράγει αρκετές αντιπροσωπευτικές διαμορφώσεις τέτοιες που να ικανοποιούν αυτή την ισότητα. Σε αυτή την περίπτωση πειραματικά δεδομένα σχετικά με τη δομή, τη δυναμική και τη θερμοδυναμική είναι δυνατόν να υπολογιστούν χρησιμοποιώντας ένα επαρκές σύνολο υπολογιστικών δεδομένων. Η διάρκεια της προσομοίωσης πρέπει να είναι τέτοια που να λαμβάνουμε αυτόν τον επαρκή αριθμό διαμορφώσεων.

Εκτός από τη στατιστική μηχανική οι προσομοιώσεις μοριακής δυναμικής βασίζονται και στην κλασική μηχανική. Αυτό που συμβαίνει σε μία προσομοίωση Μοριακής Δυναμικής, είναι ουσιαστικά μία προσομοίωση των μεταβολών των ιδιοτήτων ενός μοριακού συστήματος, όπως οι θέσεις των ατόμων στον χώρο και οι ταχύτητές τους, ως συνάρτηση του χρόνου. Οι ιδιότητες αυτές μεταβάλλονται κατά την πάροδο του χρόνου, καθώς ασκούνται δυνάμεις μεταξύ των διάφορων ατόμων του συστήματος. Σε μία προσομοίωση λοιπόν, υπολογίζονται όλες αυτές οι δυνάμεις (και κατ' επέκταση οι αλληλεπιδράσεις), επιλύοντας αριθμητικά, βήμα προς βήμα, τις κλασικές εξισώσεις της κίνησης, και είναι δυνατό μετά από κάποιο χρονικό διάστημα της τάξεως των ns συνήθως, να περιγραφεί πώς έχει εξελιχθεί το σύστημα προς μελέτη εξαιτίας των δυνάμεων αυτών. Οι προαναφερόμενες εξισώσεις είναι η εξίσωση του 2ου νόμου του Νεύτωνα, που μας λέει ότι η δύναμη *F* ισούται με την μάζα m επί την επιτάχυνση *a*, ή πιο μαθηματικά διατυπωμένο, επί την δεύτερη παράγωγο της συνάρτησης θέσης (d<sup>2</sup>r/dt<sup>2</sup>):

#### *F*=m*a*

και η εξίσωση

$$
F=-\frac{\partial}{\partial r}U
$$

όπου *r* η θέση και *U* η δυναμική ενέργεια. Η δεύτερη εξίσωση υποδεικνύει ότι η δύναμη είναι η μεταβολή της δυναμικής ενέργειας ως συνάρτηση της θέσης. Στην περίπτωση ενός ατομικού-μοριακού συστήματος, η δυναμική ενέργεια ενός ατόμου εξαρτάται από την θέση του ατόμου αυτού σε σχέση με τα υπόλοιπα άτομα του συστήματος.

Οι δυνάμεις που ασκούνται, υπολογίζονται με τις λεγόμενες συναρτήσεις δυναμικού (force fields), όπως το AMBER κα το CHARMM. Μία μαθηματική συνάρτηση δυναμικού, περιλαμβάνει εξισώσεις που περιγράφουν την εξάρτηση της δυναμικής ενέργειας που οφείλεται σε αλληλεπιδράσεις μεταξύ ατόμων που συνδέονται με μη ομοιοπολικό δεσμό, καθώς και σε αλληλεπιδράσεις μεταξύ ατόμων που συνδέονται με ομοιοπολικό δεσμό. Η εξίσωση:

$$
v^{\text{LJ}}(r)=4\varepsilon\left[\left(\frac{\sigma}{r}\right)^{12}-\left(\frac{\sigma}{r}\right)^{6}\right]
$$

αφορά στη δυναμική ενέργεια λόγω αλληλεπιδράσεων Van der Waals. Το δυναμικό αυτό καλείται δυναμικό Lennard-Jones. Το *σ* είναι η απόσταση κατά την οποία η δυναμική ενέργεια μεταξύ δύο ατόμων είναι μηδέν. Το *ε* έχει διαστάσεις ενέργειας. Το *r* είναι η απόσταση μεταξύ δύο ατόμων.

Η εξίσωση:

$$
v^{\rm Coulomb}(r) = \frac{Q_1 Q_2}{4\pi\epsilon_0 r}
$$

αφορά στην δυναμική ενέργεια που οφείλεται στις ηλεκτροστατικές αλληλεπιδράσεις, και οι οποίες διέπονται από τον νόμο του Coulomb. Τα *Q*1 και *Q*2 είναι τα φορτία δύο ατόμων, το *r* είναι η απόσταση μεταξύ των ατόμων, ενώ το *ε*<sup>0</sup> είναι η διηλεκτρική σταθερά του κενού και το *π* είναι η γνωστή σταθερά που ισούται με 3,14.

Τέλος, η εξίσωση:

$$
\mathcal{U}_{\text{intramolecular}} = \frac{1}{2} \sum_{\text{bonds}} k_{ij}^r (r_{ij} - r_{\text{eq}})^2
$$

$$
+ \frac{1}{2} \sum_{\substack{\text{bend} \\ \text{angles}}} k_{ijk}^\theta (\theta_{ijk} - \theta_{\text{eq}})^2
$$

$$
+ \frac{1}{2} \sum_{\substack{\text{torsion} \\ \text{angles}}} \sum_m k_{ijkl}^{\phi, m} (1 + \cos(m\phi_{ijkl} - \gamma_m))
$$

αφορά στην δυναμική ενέργεια που οφείλεται στις αλληλεπιδράσεις ατόμων που συνδέονται με ομοιοπολικό δεσμό. Το δυναμικό αυτό αποτελείται από τρεις όρους: Ο πρώτος όρος περιγράφει την δυναμική ενέργεια λόγω απομάκρυνσης των ατόμων από την θέση ισορροπίας σε ομοιοπολικό δεσμό. Ο δεύτερος όρος αναφέρεται στην δυναμική ενέργεια λόγω κάμψεων και ο τρίτος στην δυναμική ενέργεια λόγω στρέψεων. Τα παραπάνω γίνονται κατανοητά με την βοήθεια της εικόνας 4. Η απόσταση *r*<sup>23</sup> συμβολίζει την απόσταση μεταξύ των ατόμων 2 και 3, τα οποία είναι συνδεδεμένα με χημικό δεσμό. Η γωνία *θ*<sup>234</sup> συμβολίζει των γωνία μεταξύ των φορέων δύο διαδοχικών χημικών δεσμών. Τέλος, η γωνία φ<sup>1234</sup> συμβολίζει την γωνία στρέψης.( *Allen et*

*al.2004*)

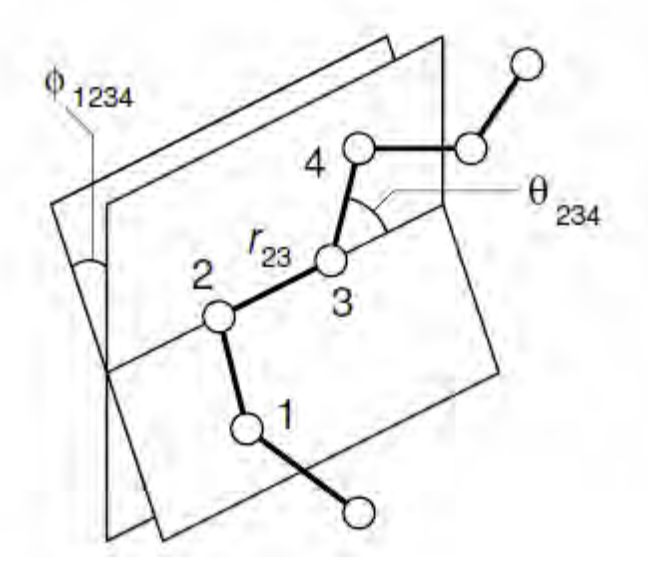

**Εικόνα 4:** Αναπαράσταση των γωνιών που σχηματίζονται σε ένα απλουστευμένο σύστημα επτά ατόμων που συνδέονται το ένα με το άλλο (Sirer, 2006).

Συνοψίζοντας λοιπόν, ένα πρόγραμμα προσομοιώσεων Μοριακής Δυναμικής, χρησιμοποιεί μια συνάρτηση δυναμικού και υπολογίζει από τις τρέχουσες συντεταγμένες των ατόμων σε κάθε βήμα της προσομοίωσης και για κάθε άτομο, την συνισταμένη δύναμη που ασκείται πάνω του. Από τις δυνάμεις υπολογίζονται οι επιταχύνσεις και ακολούθως οι νέες θέσεις και ταχύτητες για χρονικό βήμα Δ*t* (συνήθως 2 fs). Η διαδικασία αυτή συνεχίζεται για χιλιάδες ή εκατομμύρια βήματα.

Οι προσομοιώσεις μοριακής δυναμικής επιτρέπουν τη μελέτη πολύπλοκων διεργασιών που συμβαίνουν στα βιολογικά συστήματα. Αυτές περιλαμβάνουν τη σταθερότητα των πρωτεϊνών, τις αλλαγές στη δομή, την πρωτεϊνική αναδίπλωση, τη μοριακή αναγνώριση (πρωτεΐνες, DNA, μεμβράνες, σύμπλοκα) καθώς και τη μεταφορά των ιόντων στα βιολογικά συστήματα. Ακόμα αποτελούν μέσο για τη διεξαγωγή ερευνών στο σχεδιασμό φαρμάκων και τον προσδιορισμό της δομής (από ακτίνες Χ και MNR).

Οι εφαρμογές των μεθόδων προσομοίωσης στον μακρομοριακό τομέα χωρίζονται σε τρείς τύπους (Karplus and McCammon, 2002). O πρώτος αναφέρεται στην απλή μελέτη της διαμόρφωσης στον χώρο (sampling configuration space) για τον προσδιορισμό ή τη βελτιστοποίηση των δομών με δεδομένα που παίρνουμε από τα πειράματα. Ο δεύτερος χρησιμοποιείται για να περιγράψουμε ένα σύστημα σε κατάσταση ισορροπίας όπως και τις δομικές και κινητικές του ιδιότητες καθώς και τις θερμοδυναμικές παραμέτρους. Στον τρίτο, οι προσομοιώσεις χρησιμοποιούνται για να εξετάσουμε τη δυναμική του συστήματος στο χρόνο.

Η ανάπτυξη των υπολογιστικών μεθόδων έφερε αλλαγές στη σχέση μεταξύ θεωρίας και πειράματος (Daura *et al*., 1999). Από τη μία πλευρά, οι προσομοιώσεις αύξησαν τις απαιτήσεις για την ακρίβεια των μοντέλων. Από την άλλη πλευρά, οι προσομοιώσεις έρχονται πολύ συχνά κοντά στις πειραματικές συνθήκες σε τέτοιο βαθμό που τα υπολογιστικά αποτελέσματα μπορούν να συγκριθούν απευθείας με τα πειραματικά αποτελέσματα. Σε αυτή την περίπτωση, η προσομοίωση γίνεται ένα εξαιρετικά ισχυρό εργαλείο όχι μόνο για την κατανόηση και εξήγηση των πειραμάτων σε μικροσκοπικό επίπεδο, αλλά για να μελετήσουμε τομείς που δεν είναι προσιτοί πειραματικά ή που απαιτούν πολύ ακραίες πειραματικές συνθήκες. Οι προσομοιώσεις δίνουν τη δυνατότητα να πραγματοποιηθούν θεωρητικά πειράματα που τα αποτελέσματα παρέχουν χρήσιμες πληροφορίες για την κατανόηση των φαινομένων. Τα πειράματα παίζουν σημαντικό ρόλο στην εγκυρότητα της μεθοδολογίας των προσομοιώσεων. Με σύγκριση των δεδομένων προσομοίωσης και των πειραματικών δεδομένων είναι δυνατό να εξετασθεί η ακρίβεια των υπολογιστικών αποτελεσμάτων. Μια τέτοια σύγκριση είναι ιδιαίτερα σημαντική μια και τα συστηματικά λάθη που εισάγονται με τη χρήση των εμπειρικών δυναμικών είναι δύσκολο να υπολογιστούν με θεωρητικές εκτιμήσεις (Sirer, 2006).

## **1.3.1. Στάδια Προσομοίωσης Μοριακής Δυναμικής**

Τα βήματα που ακολουθούνται για την πραγματοποίηση των προσομοιώσεων μοριακής δυναμικής είναι η προετοιμασία του συστήματος, η ελαχιστοποίηση της ενέργειας, η εξισορρόπηση και το τελικό στάδιο που είναι η παραγωγική φάση.

Η αρχικοποίηση (initialization) του συστήματος απαιτεί τον καθορισμό των αρχικών συντεταγμένων και ταχυτήτων του μακρομορίου καθώς και του διαλύματος στο οποίο βρίσκεται και των ιόντων που πιθανόν να προστεθούν. Οι αρχικές συντεταγμένες μπορεί να προέρχονται από την κρυσταλλογραφία ακτίνων Χ ή φασματοσκοπία NMR και στην περίπτωση που δεν είναι διαθέσιμα τέτοια πειραματικά δεδομένα χρησιμοποιούνται άλλες τεχνικές όπως «συγκριτικός σχεδιασμός» (homology modeling) για την κατασκευή μιας θεωρητικής δομής. Ακόμα ως αρχικές συντεταγμένες και ταχύτητες μπορούν να χρησιμοποιηθούν οι τελικές τιμές που προκύπτουν από προηγούμενη προσομοίωση. Ιδιαίτερη προσοχή χρειάζεται στην ενυδάτωση του μορίου και στην προσθήκη ιόντων προκειμένου να επιτευχθούν συνθήκες όσο γίνεται πιο κοντά σε αυτές που επικρατούν σε ένα φυσιολογικό υδατικό περιβάλλον. Για τον προσδιορισμό των ορίων του συστήματος εφαρμόζονται περιοδικές οριακές συνθήκες και επιτυγχάνεται αποτελεσματικά η ελάττωση της επιφανειακής τάσης των μορίων του νερού. Έτσι μια προσομοίωση εκτελείται χρησιμοποιώντας ένα σχετικά μικρό αριθμό μορίων με τέτοιο τρόπο ώστε τα μόρια να υφίστανται δυνάμεις σα να βρίσκονται σε όγκο διαλύματος. Στις περιοδικές οριακές συνθήκες το σύστημα τοποθετείται σε ένα κεντρικό κουτί και θεωρείται ότι έχει απείρως πολλά είδωλα και στις τρεις διαστάσεις. Το κεντρικό κουτί μπορεί να έχει σχήμα κυβικό, εξαγωνικού πρίσματος, ρομβικού δωδεκαέδρου, επιμηκυμένου δωδεκαέδρου ή κολοβωμένου οκταέδρου. Η τοποθέτηση των ιόντων γίνεται με ειδικούς αλγορίθμους που είναι διαθέσιμοι στα προγράμματα μοριακού σχεδιασμού ώστε να πετύχουμε την επιθυμητή συγκέντρωση ιόντων. Τέλος, η αρχική τιμή των ταχυτήτων επιλέγεται τυχαία από μια κατανομή Maxwell ώστε να προσδίδεται στο σύστημα η επιθυμητή θερμοκρασία.

Ακολουθεί η ελαχιστοποίηση της δυναμικής ενέργειας του συστήματος σύμφωνα με την συνάρτηση ολικού δυναμικού (force field) για τις αρχικές συντεταγμένες. Ο στόχος αυτής της διαδικασίας είναι να οδηγηθούμε σε μια σταθερή προσομοίωση. Κατά την διάρκεια της προσομοίωσης οι θέσεις ή και οι ταχύτητες όλων των ατόμων του συστήματος μπορούν να καταγραφούν σε τακτά χρονικά διαστήματα σε ένα αρχείο που λέγεται «τροχιά» (trajectory) της προσομοίωσης.

Από τη στιγμή που έχουν οριστεί οι αρχικές τιμές των συντεταγμένων και ταχυτήτων το σύστημα θερμαίνεται σταδιακά ώστε να φτάσει στην επιθυμητή θερμοκρασία όπου θα πραγματοποιηθεί η προσομοίωση. Το επόμενο βήμα είναι η εξισορρόπηση (equilibration). Ο σκοπός για τον οποίο εκτελείται αυτό το βήμα είναι οι ιδιότητες του συστήματος όπως η πίεση, η θερμοκρασία και η ενέργεια να σταθεροποιηθούν στον χρόνο.

Το τελικό βήμα στην προσομοίωση είναι να αφεθεί το σύστημα να τρέξει στην παραγωγική φάση (production phase) για το επιθυμητό χρονικό διάστημα που μπορεί να κυμαίνεται από αρκετές εκατοντάδες ps μέχρι δεκάδες ns ή περισσότερο. Από τα δεδομένα αυτής της φάσης υπολογίζονται οι θερμοδυναμικές παράμετροι του συστήματος.

Με το τέλος της προσομοίωσης λαμβάνεται ένα πλήθος δεδομένων που χρησιμοποιούνται για την εξαγωγή συμπερασμάτων κατά την ανάλυση. Οι χρονικά εξαρτώμενες ιδιότητες μπορούν να προσδιοριστούν γραφικά με έναν από τους άξονες να αντιστοιχεί στο χρόνο και τον άλλον στον παράγοντα που μας ενδιαφέρει όπως η ενέργεια, το rmsd και άλλα. Οι μέσες δομές μπορούν να υπολογιστούν και να συγκριθούν με τις πειραματικές δομές. Οι προσομοιώσεις μοριακής δυναμικής βοηθούν στην απεικόνιση και κατανόηση των αλλαγών στη διαμόρφωση σε ατομικό επίπεδο όταν συνδυάζονται με προγράμματα γραφικών που μπορούν να παρουσιάσουν τις δομικές παραμέτρους σε σχέση με τον χρόνο (Sirer, 2006).

#### **1.4. Θερμοστάτες**

Προκειμένου τα αποτελέσματα των προσομοιώσεων μοριακής δυναμικής να μπορούν να αναλυθούν στο πλαίσιο της Θερμοδυναμικής και της Στατιστικής Μηχανικής θα πρέπει να διεξάγονται με τρόπο που να μιμούνται κάποιο «statistical ensemble». Αυτό σημαίνει ότι θα πρέπει το πλήθος των σωματιδίων, η πίεση και η θερμοκρασία (NPT) ή το πλήθος των σωματιδίων, ο όγκος και η θερμοκρασία (NVT) να παραμένουν κατά μέσο όρο σταθερά κατά την παραγωγική φάση. Έτσι προκύπτει η ανάγκη ελέγχου της θερμοκρασίας του συστήματος. Αυτό επιτυγχάνεται με αλγορίθμους που μπορούν να προσθέτουν και να αφαιρούν ενέργεια στο σύστημα κατά την εξέλιξη της προσομοίωσης και ονομάζονται «θερμοστάτες». Παραδείγματα τέτοιων αλγορίθμων είναι ο θερμοστάτης Anderson, θερμοστάτης Nose-Hoover, o θερμοστάτης Berendsen και ο θερμοστάτης (στοχαστικός) Langevin. Στο πλαίσιο αυτής της εργασίας εφαρμόσθηκαν οι δύο τελευταίοι.

#### **1.4.1. Θερμοστάτης Berendsen**

Η θερμοκρασία μπορεί να ελεγχθεί με μια μέθοδο που μιμείται ασθενική σύζευξη με ένα θερμικό λουτρό (Berendsen 1984). Στην περίπτωση αυτή η σύζευξη είτε προσθέτει είτε αφαιρεί ενέργεια από το σύστημα προκειμένου να διατηρήσει σταθερή την θερμοκρασία. Οι ταχύτητες αναπροσαρμόζονται σε κάθε χρονική στιγμή έτσι ώστε η στιγμιαία θερμοκρασία να προσεγγίζει εκθετικά την επιθυμητή *Τ*0:

$$
T=T_0-Ce^{-t/\tau},
$$

όπου *τ* είναι η σταθερά σύζευξης (χρονικό διάστημα ανταλλαγής θερμότητας με το λουτρό θερμότητας).

Αυτό πραγματοποιείται με περιοδική τροποποίηση των στιγμιαίων γραμμικών ορμών των σωματιδίων πολλαπλασιάζοντας με τον συντελεστή κλιμάκωσης *λ* (*p*<sup>i</sup> *λp*i), ο οποίος δίνεται από την σχέση:

$$
\lambda^2 = 1 + \frac{\Delta t}{\tau} \left( \frac{T_0}{T} - 1 \right), \text{ όπου } \Delta t \text{ είναι το βήμα της προσομοίωσης.}
$$

Το μειονέκτημα του θερμοστάτη Berendsen είναι ότι δεν μπορεί να αναπαραγάγει πολύ σωστά το κανονικό σύνολο (NVT).

#### **1.4.2. Θερμοστάτης Langevin**

Ο θερμοστάτης Langevin επεμβαίνει στην εξίσωση κίνησης εισάγοντας έναν όρο τριβής *γυ* και μια στοχαστική δύναμη *σξ*, επιτυγχάνοντας την αποκατάσταση της ισχύος της κατανομής πιθανότητας του κανονικού στατιστικού συνόλου.

#### **1.4.3 Το μοντέλο μορίου νερού TIP3**

Τα μοντέλα νερού που χρησιμοποιούνται στις προσομοιώσεις μοριακής δυναμικής χωρίζονται σε τέσσερις κατηγορίες: τριών (3-site), τεσσάρων, πέντε και έξη σημείων, ανάλογα με το πόσα άτομα ή ψευδοάτομα λαμβάνονται υπόψη (εικόνα 6). Επίσης χωρίζονται και σε άκαμπτα ή εύκαμπτα, ανάλογα με το εάν επιτρέπονται κατά την προσομοίωση μεταβολές των γεωμετρικών τους ιδιοτήτων (μήκη δεσμών, γωνίες). Κατά την παρούσα διπλωματική εργασία, χρησιμοποιήθηκε το μοντέλο νερού τριών σημείων TIP3 που είναι κατάλληλο για την συνάρτηση δυναμικού CHARMM, και αναπτύχθηκε από τον W. L. Jorgensen και συνεργάτες [Jorgensen et al. 1983]. Το αρχείο τοπολογίας του TIP3 περιλαμβάνει τις εξής εγγραφές:

Μάζα OT = 15.99940

Μάζα HT = 1.00800

RESI TIP3 0.000 ! tip3p water model, generate using noangle nodihedral GROUP  $ATOM OH2$  OT  $-0.834$ ATOM H1 HT 0.417 ATOM H2 HT 0.417 BOND OH2 H1 OH2 H2 H1 H2 ! the last bond is needed for shake ANGLE H1 OH2 H2 | required ACCEPTOR OH2

 $\Delta$ ηλαδή στο άτομο του Οξυγόνου προσδίδεται μερικό ηλεκτρικό φορτίο  $q_0 = -0.834e$ και στα υδρογόνα *q*<sup>H</sup> = 0.417e προκειμένου να υπολογισθούν οι ηλεκτροστατικές αλληλεπιδράσεις Coulomb:

*ij i j*  $\frac{1}{r} - \frac{r}{r}$  $q_i \cdot q$  $E_{ii} = k$ .  $k_c \frac{q_i-q_j}{r}$ ,  $k_c$  = 332.1 Å·kcal/mol και  $q_i$ ,  $q_i$  τα ηλεκτρικά φορτία δύο ατόμων σε

απόσταση *r*ij μεταξύ τους.

Οι παράμετροι του CHARMM force field για τους τύπους ατόμων OT και HT που χρησιμοποιούνται για τους άλλους τύπους αλληλεπιδράσεων προσδιορίζονται στο αρχείο παραμέτρων και είναι οι εξής:

#### Δεσμός: OT – HT

Δυναμικό παραμόρφωσης δεσμού: V(bond) = K<sub>b</sub>(b - b<sub>0</sub>)<sup>2</sup>, K<sub>b</sub> = 450.000 είναι η σταθερά παραμόρφωσης του δεσμού σε kcal/(mole·A<sup>2</sup>) και b - b<sub>0</sub> είναι η στιγμιαία  $\alpha$ πόκλιση του μήκους του δεσμού από την τιμή ισορροπίας  $b_0 = 0.9572$  Å.

## Γωνία: HT - OT – HT

Δυναμικό παραμόρφωσης γωνίας: V(angle) =  $K_{\theta}(\theta - \theta_0)^2$ ,  $K_{\theta} = 55.000$  είναι η σταθερά παραμόρφωσης της γωνίας σε kcal/(mole·rad<sup>2</sup>) και θ - θ<sub>0</sub> είναι η στιγμιαία απόκλιση της γωνίας θ των δεσμών Ο-Η από την τιμή ισορροπίας  $\theta_0 = 104.520$  σε μοίρες.

Αλληλεπίδραση Van der Waals

 $V(\text{Lennard-Jones}) = \varepsilon_{i,j} [(R_{\min,i,j}/r_{i,j})^{12} - 2(R_{\min,i,j}/r_{i,j})^{6}],$ ε: kcal/mole,  $\varepsilon_{i,j}$  = sqrt( $\varepsilon_i \cdot \varepsilon_j$ )  $R_{\text{min,i,j}} = R_{\text{min/2,i}} + R_{\text{min/2,i}}$ OT: ε = -0.152100 kcal/mole,  $R_{min/2}$  = 1.768200 Å HT:  $\epsilon$  = -0.046000 kcal/mole,  $R_{min/2}$  = 0.224500 Å

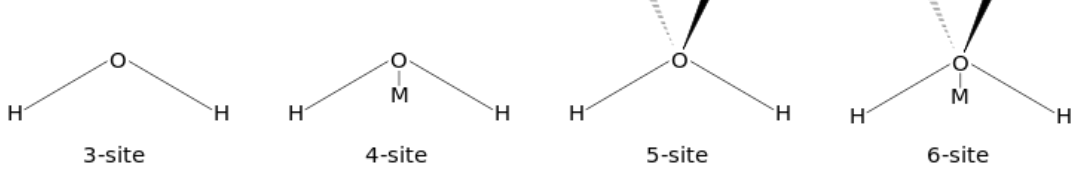

**Εικόνα 5**. Γεωμετρία των τεσσάρων μοντέλων νερού

#### **1.5. Προγράμματα που χρησιμοποιήθηκαν**

#### **1.5.1. Πρόγραμμα μοριακής απεικόνισης (VMD)**

Το VMD είναι ένα πρόγραμμα γραφικών σχεδιασμένο για τη διαδραστική οπτικοποίηση και ανάλυση των βιοπολυμερών, όπως πρωτεΐνες, νουκλεϊκά οξέα, λιπίδια, και μεμβράνες. Το VMD τρέχει σε όλα τα είδη Unix (όπως είναι τα linux), σε Apple MacOS Χ, καθώς και σε Microsoft Windows. Το πρόγραμμα αυτό μπορεί να φορτώσει τροχιές συντεταγμένων ατόμων, από προγράμματα μοριακών προσομοιώσεων όπως AMBER, Charmm, DLPOLY, Gromacs, MMTK, NAMD, X-PLOR, και πολλά άλλα. Το VMD ενσωματώνει interpreters για τις γλώσσες scripting Python και Tcl, με την βοήθεια των οποίων μπορούμε να επεξεργασθούμε τα δεδομένα (θέσεις ατόμων και ταχύτητες) που προκύπτουν από τις προσομοιώσεις ως συνάρτηση του χρόνου (VMD User's Guide, 2003).

#### **1.5.2. Το πρόγραμμα μοριακής δυναμικής (NAMD)**

Οι Προσομοιώσεις Μοριακής δυναμικής (MD), όπως αναφέρθηκε παραπάνω, υπολογίζουν τις ατομικές τροχιές με την επίλυση των εξισώσεων της κινηματικής χρησιμοποιώντας εμπειρικές συναρτήσεις δυναμικής ενέργειας (Force Fields, FF), όπως το force field CHARMM, που προσεγγίζει τα πραγματικά ατομικά δυναμικά στα συστήματα βιοπολυμερών. Για τη διεξαγωγή προσομοιώσεων MD, έχουν αναπτυχθεί διάφορα προγράμματα υπολογιστών. Αυτά τα προγράμματα αναπτύχθηκαν αρχικά για σειριακές μηχανές. Η προσομοίωση μεγάλων μορίων, όμως, απαιτεί τεράστια υπολογιστική ισχύ. Ένας τρόπος να επιτευχθεί η προσομοίωση είναι η αξιοποίηση παράλληλων υπολογιστών. Για τις ανάγκες της μελέτης αυτής χρησιμοποιήθηκε το πρόγραμμα NAMD που είναι σχεδιασμένο να λειτουργεί αποτελεσματικά σε παράλληλους επεξεργαστές για την προσομοίωση μεγάλων μορίων. Το FF που χρησιμοποιείται από το NAMD είναι το ίδιο με εκείνο που χρησιμοποιείται από τα προγράμματα CHARMM και X-PLOR. Το NAMD ενσωματώνει τον αλγόριθμο Particle Mesh Ewald (PME), ο οποίος λαμβάνει υπόψη όλες τις ηλεκτροστατικές αλληλεπιδράσεις. Αυτός ο αλγόριθμος μειώνει την υπολογιστική πολυπλοκότητα από O (N2) σε O (N logn) (NAMD User's Guide, 2006). Ένα ακόμη πλεονέκτημα του NAMD είναι ότι λειτουργεί σε συνεργασία με το

VMD. Δηλαδή, ένα σύστημα που υποβάλλεται σε προσομοίωση με το NAMD μπορεί να προβληθεί και να τροποποιηθεί με το VMD.

#### **1.5.3. Το πρόγραμμα GNUPLOT**

Το GNUPLOT είναι ένα πρόγραμμα γραμμής-εντολών που παράγει διδιάστατες και τριδιάστατες γραφικές παραστάσεις συναρτήσεων. Το πρόγραμμα αυτό υποστηρίζεται από όλα τα λειτουργικά συστήματα, όπως τα [GNU](http://en.wikipedia.org/wiki/GNU)[/Linux,](http://en.wikipedia.org/wiki/Linux) [Unix,](http://en.wikipedia.org/wiki/Unix) [Microsoft Windows,](http://en.wikipedia.org/wiki/Microsoft_Windows) [Mac OS X](http://en.wikipedia.org/wiki/Mac_OS_X) καθώς και άλλα. Το GNUPLOT μπορεί να παράγει αποτελέσματα άμεσα στην οθόνη ή σε πολλές μορφές αρχείων γραφικών, συμπεριλαμβανομένων των [Portable Network Graphics](http://en.wikipedia.org/wiki/Portable_Network_Graphics) (PNG), [Encapsulated PostScript](http://en.wikipedia.org/wiki/Encapsulated_PostScript) (EPS), [Scalable Vector Graphics](http://en.wikipedia.org/wiki/Scalable_Vector_Graphics) (SVG), [JPEG](http://en.wikipedia.org/wiki/JPEG) καθώς και πολλών άλλων. Είναι ικανό επίσης να παράγει και τον κώδικα [LaTeX](http://en.wikipedia.org/wiki/LaTeX)  [\(http://en.wikipedia.org/wiki/Gnuplot\)](http://en.wikipedia.org/wiki/Gnuplot).

#### **1.5.4 Μέθοδοι υπολογισμού διηλεκτρικών ιδιοτήτων**

Τα διηλεκτρικά (μονωτές) αποτελούν μία από τις τρεις μεγάλες κατηγορίες υλικών ως προς τις ηλεκτρικές τους ιδιότητες, τους αγωγούς και ημιαγωγούς. Οι ιδιότητες που παρουσιάζουν είναι οι εξής:

- Τα ηλεκτρόνια των ατόμων τους είναι ισχυρά συνδεδεμένα σε αυτά. Κατά συνέπεια τα διηλεκτρικά δεν έχουν στη φυσική τους κατάσταση ελεύθερα κινούμενα ηλεκτρόνια στον όγκο τους όπως οι αγωγοί.
- Κατά τις διαδικασίες φόρτισής τους το καθαρό (πλεονάζον) φορτίο που προσλαμβάνουν είναι δυνατόν να κατανέμεται (ανάλογα με τον τρόπο φόρτισης) τόσο στην επιφάνεια όσο και στο σύνολο του όγκου τους, σε αντίθεση με τους αγωγούς όπου το πλεονάζον φορτίο κατανέμεται μόνο στην επιφάνειά τους.
- Το πλεονάζον φορτίο ενός διηλεκτρικού δε μπορεί να κινηθεί ελεύθερα στον όγκο του. Γενικά τα διηλεκτρικά δεν επιτρέπουν, υπό μη καταστροφικές συνθήκες, τη διέλευση φορτίου μέσα από τον όγκο τους.

 Στη φυσική τους κατάσταση τα μόρια των διηλεκτρικών είναι δυνατόν να εμφανίζουν ή όχι μόνιμες διπολικές ροπές (πολικά και μη πολικά μόρια αντίστοιχα).

Αναλυτικότερα, αν ένα διηλεκτρικό τοποθετηθεί σε στατικό ηλεκτρικό πεδίο τότε τα θετικά φορτία ωθούνται προς την κατεύθυνση του πεδίου ενώ τα αρνητικά προς την αντίθετη. Επειδή συνεπώς συμβαίνει ένας διαχωρισμός θετικών και τα αρνητικών φορτίων σε κάθε στοιχειώδη όγκο του υλικού, λέγεται ότι, «επάγεται διπολική ροπή». Όταν αρθεί το εξωτερικό πεδίο, η επαγόμενη διπολική ροπή καταστρέφεται καθώς τα φορτία επιστρέφουν στις αρχικές τους θέσεις. Η διεργασία αυτή ονομάζεται πόλωση, ενώ το πολωμένο υλικό παράγει κι αυτό ένα ηλεκτρικό πεδίο και τροποποιεί το εξωτερικό πεδίο που αρχικά δημιούργησε την πόλωση. Η ικανότητα ενός διηλεκτρικού να πολωθεί εκμεταλλευόμενο το εφαρμοζόμενο στατικό ηλεκτρικό πεδίο εκφράζεται από την σχετική του διηλεκτρική σταθερά *ε*r και δίνει το πόσο μεγαλύτερη είναι η χωρητικότητα ενός πυκνωτή συγκριτικά με εκείνη στο κενό ή τον αέρα (*ε*<sup>r</sup> = C/C0). Εδώ C και C<sup>0</sup> είναι οι χωρητικότητες του πυκνωτή με διηλεκτρικό και χωρίς διηλεκτρικό αντίστοιχα.

Στα διηλεκτρικά πολικά μόρια, οι προσανατολισμοί των διπολικών ροπών των μορίων είναι τυχαίοι, όπως απεικονίζεται στην Εικόνα 5. Τα μόρια αναπαρίστανται ως μικρά δίπολα λόγω της ετεροβαρούς κατανομής του ηλεκτρικού φορτίου σε αυτά.

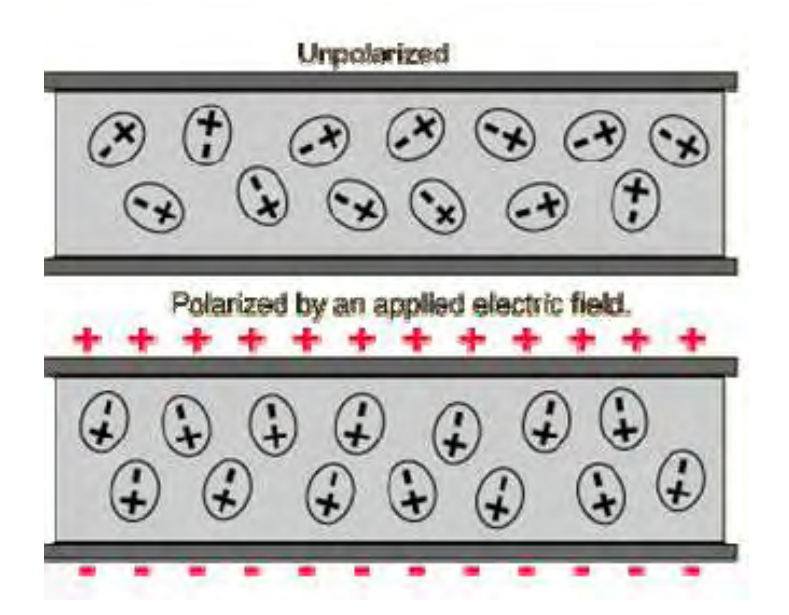

**Εικόνα 6:** Απόκριση ενός διηλεκτρικού μέσου που περιέχει πολικά μόρια σε εφαρμοζόμενο ηλεκτρικό πεδίο μεταξύ παράλληλων πλακών (Sirer, 2006).

Στην περίπτωση που τα μόρια των διηλεκτρικών είναι μη πολικά αναπαρίστανται με τα κέντρα θετικού και αρνητικού φορτίου τους να συμπίπτουν.

Στο μόριο του νερού, όπου οι δύο δεσμοί Η-Ο σχηματίζουν γωνία λίγο μεγαλύτερη από 90°, τα ηλεκτρόνια των ατόμων του υδρογόνου συγκεντρώνονται τον περισσότερο χρόνο γύρω από το άτομου του Ο που καθίσταται αρνητικότερο σε σχέση με αυτά. Κάθε δεσμός Η-Ο συνεισφέρει μια ηλεκτρική διπολική ροπή. Λόγω συμμετρίας του μορίου η συνισταμένη διπολική ροπή κείται κατά μήκος του άξονα συμμετρίας του μορίου (Εικόνα 1α). (Sirer, 2006).

Όταν στο διηλεκτρικό μέσο εφαρμόζεται εναλλασσόμενο ηλεκτρικό πεδίο συχνότητας *ω*, όπως π.χ. στην περίπτωση ηλεκτρομαγνητικής ακτινοβολίας μικροκυμάτων (0.3 - 300 GHz), τότε το *ε*(*ω*) γίνεται μιγαδική συνάρτηση (=ε'(*ω*)+*i*ε''(*ω*)) της συχνότητας που λέγεται «διηλεκτρική συνάρτηση». Το πραγματικό μέρος αυτής της συνάρτησης *ε*'(*ω*) εκφράζει την ικανότητα της επαγόμενης πόλωσης του διηλεκτρικού να «ακολουθήσει» στην συχνότητα *ω* τις μεταβολές του ηλεκτρικού πεδίου αποθηκεύοντας ηλεκτρική ενέργεια, ενώ το φανταστικό μέρος *ε*''(*ω*) αποτελεί μέτρο της ενέργειας του πεδίου που δεν παράγει πόλωση αλλά μετατρέπεται σε θερμότητα. Στην εικόνα 7 παρουσιάζεται το πειραματικό φάσμα του πραγματικού (ε') και του φανταστικού (ε'') μέρους της διηλεκτρική συνάρτησης του νερού στους 25<sup>°</sup>C με μέγιστο στα 16 GHz.

Ο υπολογισμός της διηλεκτρικής σταθεράς ενός υλικού από τις ιδιότητές του, όπως από τη δομή του, μπορεί να γίνει με διάφορες θεωρίες.αποτελεί η θεωρία του

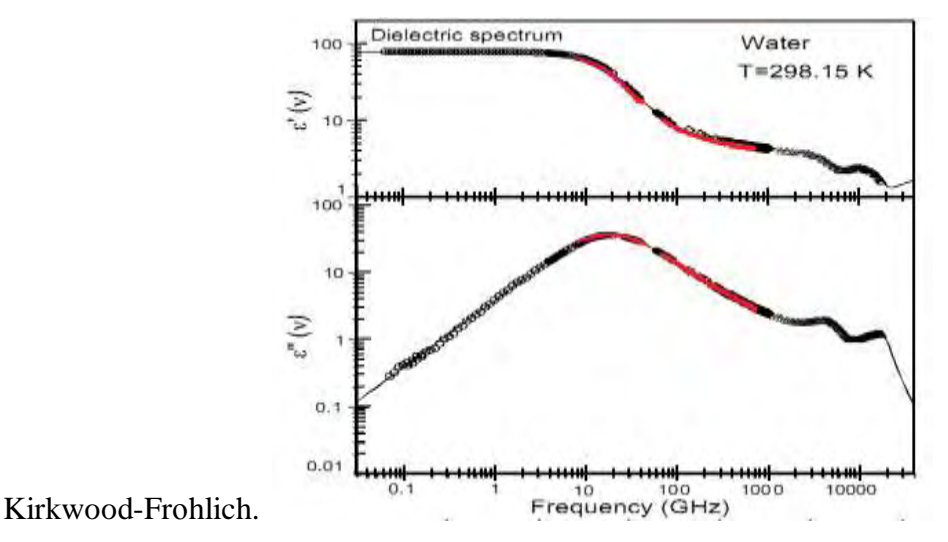

**Εικόνα 7.** Το πραγματικό ε' και το φανταστικό μέρος της διηλεκτρικής συνάρτησης του νερού από πείραμα διηλεκτρικής φασματοσκοπίας.

#### **1.5.5 Θεωρία των Kirkwood-Fröhlich**

Αυτή η θεωρία αναπτύχθηκε από τον Kirkwood και τον Frölich και μπορεί να υπολογίσει την στατική διηλεκτρική σταθερά σφαίρας, που περιβάλλεται από ομοιόμορφο διηλεκτρικό υλικό, από τις μοριακές ιδιότητες, συγκεκριμένα από την διακύμανση της διπολικής ροπής. Ο τύπος που εφαρμόζεται στην περίπτωσή μας για την εξαγωγή της στατικής διηλεκτρικής σταθεράς, είναι ο τύπος:

$$
\varepsilon = \frac{\langle M^2 \rangle - \langle M \rangle^2}{3V k_B T} + 1 \text{ [Fröhlich 1958]}
$$
 (1)

Το «*ε*» είναι η στατική διηλεκτρική σταθερά, το «*Μ*» είναι η συνολική διπολική ροπή του υπό μελέτη συστήματος, το «*V*» είναι ο όγκος, το «*Τ*», η θερμοκρασία σε βαθμούς Kelvin, και το «*k*B» η σταθερά του Boltzmann. Η συνολική διπολική ροπή του συστήματος στο βήμα *n* μιας τροχιάς από προσομοίωση μοριακής δυναμικής υπολογίζεται από την σχέση:

 $=\sum_{k=1}^{N}$ *N k*  $q_{n} = \sum q_{k} \mathbf{r}_{k,n}$ 1  $\mathbf{M}_n = \sum q_k \mathbf{r}_{k,n}$  , όπου  $q_k$  είναι το μερικό φορτίο του ατόμου  $k$  και  $\mathbf{r}_k$  το διάνυσμα θέσης αυτού του ατόμου.

## **1.5.6 Θεωρία Γραμμικής Απόκρισης**

Για μικρές εντάσεις ηλεκτρικού πεδίου η πυκνότητα πόλωσης του διηλεκτρικού είναι γραμμική συνάρτηση της έντασης του πεδίου **Ε**:

 $\mathbf{P} = \mathcal{E}_0 \chi_e \mathbf{E}$ , όπου  $\mathbf{P}$  είναι η πυκνότητα πόλωσης,  $\mathcal{E}_0$  είναι η διαπερατότητα του κενού και *χ*<sup>e</sup> είναι η ηλεκτρική επιδεκτικότητα.

H ηλεκτρική επιδεκτικότητα σχετίζεται άμεσα με την διηλεκτρική σταθερά (*χ*<sup>e</sup> = *ε*<sup>r</sup> – 1) και υπολογίζεται από τον μετασχηματισμό Fourier-Laplace της συνάρτησης χρονικής αυτοσυσχέτισης Φ(t) της συνολικής διπολικής ροπής του συστήματος. Η συνάρτηση Φ(t) προκύπτει από διαδικασία εκθετικής προσαρμογής (fit) των δεδομένων από την προσομοίωση.

$$
\Phi(t) = A \cdot e^{-t/\tau} \tag{2}
$$

## **2. ΠΡΑΚΤΙΚΟ ΜΕΡΟΣ**

## **2.1 Περιγραφή της πειραματικής διαδικασίας**

Κατά την παρούσα διπλωματική εργασία, μελετήσαμε 4 συστήματα, πραγματοποιώντας για το κάθε ένα σύστημα μία σειρά προσομοιώσεων μοριακής δυναμικής. Για τις ανάγκες της εργασίας μας, χρησιμοποιήσαμε τα προγράμματα NAMD, VMD, psfgen, και GNUPLOT. Με τα προγράμματα VMD και psfgen (το VMD κυρίως) δημιουργήσαμε και επεξεργαστήκαμε όλα τα απαιτούμενα αρχεία, ενώ με τη βοήθεια του προγράμματος NAMD πραγματοποιήσαμε τις απαιτούμενες προσομοιώσεις. Με το πρόγραμμα GNUPLOT επεξεργαστήκαμε μαθηματικά τα δεδομένα των προσομοιώσεων, ούτως ώστε να εξαγάγουμε κάποιες συναρτήσεις απαραίτητες για τους υπολογισμούς μας, όπως θα δούμε αναλυτικά παρακάτω.

#### **Γενικά στάδια μίας προσομοίωσης μοριακής δυναμικής**

Πριν αναφερθούμε αναλυτικά στα στάδια που ακολουθήσαμε για το κάθε ένα προαναφερόμενο σύστημα, κρίνεται σκόπιμο να αναφερθούμε στα γενικά στάδια μίας διαδικασίας προσομοίωσης μοριακής δυναμικής, στάδια τα οποία ακολουθήσαμε και στην παρούσα εργασία:

#### Προετοιμασία των κατάλληλων αρχείων:

Για μία διαδικασία προσομοίωσης, χρειάζεται μία σειρά από αρχεία. Όσον αφορά το πρόγραμμα ΝΑΜD, απαιτούνται τα εξής είδη αρχείων:

- α) ένα αρχείο pdb
- β) ένα αρχείο psf

.

- γ) ένα αρχείο παραμέτρων (parameter file)
- δ) ένα αρχείο τοπολογίας (topology file)

Επίσης χρειάζεται η σύνταξη ενός αρχείου με εντολές και παραπομπές σε αρχεία, το οποίο οδηγεί την προσομοίωση και λέγεται configuration file. Παράδειγμα ενός τέτοιου αρχείου παρατίθεται στο ΠΑΡΑΡΤΗΜΑ, ένα για κάθε θερμοστάτη που χρησιμοποιήθηκε στην παρούσα εργασία.

Όλα αυτά συνοψίζονται στην παρακάτω εικόνα:

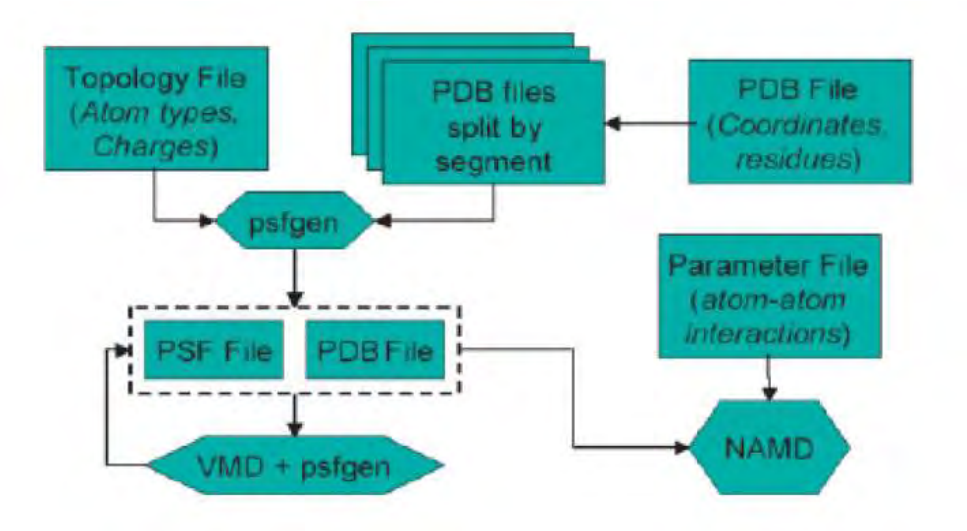

**Εικόνα 8.** – Διάγραμμα ροής της διαδικασίας μίας προσομοίωσης για το πρόγραμμα NAMD [http://www.ks.uiuc.edu/Training/Tutorials/namd/namd-tutorial-unixhtml/index.html, 2012]

Όπως βλέπουμε στην εικόνα 7, το πρώτο αρχείο που χρειαζόμαστε είναι ένα αρχείο pdb (PDB File), που μπορούμε να βρούμε στην βάση δεδομένων Protein Data Bank στην ιστοσελίδα [www.pdb.org.](http://www.pdb.org/) Το αρχείο αυτό περιέχει τις συντεταγμένες όλων των ατόμων συνήθως ενός βιομορίου, όπως για παράδειγμα μίας πρωτεΐνης, σε ένα σύστημα αξόνων x,y,z, και οι οποίες έχουν αποκτηθεί με κρυσταλλογραφία ακτίνων Χ (X-ray crystallography), ή η φασματοσκοπία πυρηνικού μαγνητικού συντονισμού (NMR spectroscopy).

Για να μπορέσει όμως το πρόγραμμα προσομοίωσης να λειτουργήσει, δεν αρκούν μόνο οι θέσεις των ατόμων του συστήματος, αλλά και περισσότερες πληροφορίες, όπως πώς συνδέονται μεταξύ τους (δηλαδή τι είδους δεσμοί υπάρχουν μεταξύ τους), καθώς και τι είδους δυνάμεις δέχονται. Όλες αυτές οι επιπρόσθετες πληροφορίες, παρέχονται από τα άλλα είδη αρχείων που βλέπουμε στην εικόνα 8. Πιο συγκεκριμένα, μέσω ενός αρχείου τοπολογίας (Topology File), και ενός ειδικού προγράμματος, του psfgen, από το αρχικό αρχείο pdb, παράγεται ένα άλλο αρχείο, τύπου psf, (που σημαίνει "protein structure file"), το οποίο περιέχει τις πληροφορίες που αφορούν τα είδη και τα φορτία κάθε ατόμου του συστήματος, καθώς και τον τρόπο που συνδέονται μεταξύ τους.

Ένα ακόμη είδος αρχείου που χρειάζεται το πρόγραμμα προσομοίωσης, είναι ένα αρχείο παραμέτρων (Parameter File), το οποίο περιέχει τις τιμές των παραμέτρων του force field που καθορίζουν πώς θα αλληλεπιδράσουν τα άτομα μεταξύ τους, ανάλογα με τον τύπο τους, το φορτίο τους, και τη θέση τους στο σύστημα.

Αρχεία τοπολογίας και παραμέτρων, μπορούμε να βρούμε στην ιστοσελίδα [www.ks.uiuc.edu.](http://www.ks.uiuc.edu/)

#### Διαλυτοποίηση σε νερό:

Όταν μελετούμε ένα βιομόριο με προσομοιώσεις μοριακής δυναμικής, επιθυμούμε όσο το δυνατόν να αναπαράγουμε τις συνθήκες του φυσικού του περιβάλλοντος. Για μόρια όπως οι πρωτεΐνες και τα νουκλεΐκά οξέα, αυτό σημαίνει ότι τοποθετώντας έναν συγκεκριμένο αριθμό μορίων νερού στο σύστημα προσομοίωσης, επιτυγχάνουμε μία καλύτερη προσέγγιση του φυσικού τους περιβάλλοντος, το οποίο όπως γνωρίζουμε από τη Βιολογία είναι υδάτινο.

#### Προσθήκη ιόντων:

Σε πολλές περιπτώσεις, ένα πρόγραμμα προσομοίωσης απαιτεί το σύστημα προς μελέτη να είναι ηλεκτρικά ουδέτερο, δηλαδή το συνολικό του φορτίο να είναι μηδέν. Εάν λοιπόν το σύστημα εμφανίζει καθαρό ηλεκτρικό φορτίο, για παράδειγμα ένα ένζυμο που περιέχει ένα δεσμευμένο άτομο ψευδαργύρου έχει ένα φορτίο +2, τότε προσθέτουμε τα αντίστοιχα ιόντα (counterions), για να καταστήσουμε το σύστημα ηλεκτρικά ουδέτερο. Στο παράδειγμα του ενζύμου με τον ψευδάργυρο, θα προσθέταμε δύο ανιόντα χλωρίου.

#### Ελαχιστοποίηση ενέργειας:

Έχοντας ετοιμάσει το σύστημά μας, πριν ξεκινήσουμε την κυρίως διαδικασία της προσομοίωσης, η οποία αλλιώς ονομάζεται στάδιο παραγωγής ή production run, απαιτείται πρώτα να πραγματοποιήσουμε μία ελαχιστοποίηση ενέργειας (minimization) στο σύστημα, κατά την οποία το πρόγραμμα της προσομοίωσης, μεταβάλλοντας τις θέσεις των ατόμων, προσπαθεί να βρει ένα τοπικό ελάχιστο στην ενέργεια του συστήματος.

23

#### Εξισορρόπηση:

Μετά την ολοκλήρωση της ελαχιστοποίησης, ακολουθεί το στάδιο της εξισορρόπησης (equilibration), κατά το οποίο εξισορροπούνται, ανάλογα με τις επιθυμητές συνθήκες της προσομοίωσης (π..χ την θερμοκρασία), όλες οι ιδιότητες του συστήματος, όπως η πίεση, ο όγκος, κτλ.

#### Στάδιο παραγωγής (production run):

Αυτό είναι το κυρίως στάδιο της προσομοίωσης, το οποίο ακολουθεί την εξισορρόπηση. Σ' αυτό το στάδιο, το σύστημα αφήνεται για ένα συγκεκριμένο διάστημα που ορίζεται από τον εκάστοτε ερευνητή, συνήθως για μερικά δισεκατομμυριοστά του δευτερολέπτου (ns) να εξελιχθεί με τον χρόνο. Ανάλογα με τις συνθήκες που έχουν οριστεί από τον ερευνητή, οι οποίες ορίζονται στο configuration file.

#### Ανάλυση των αποτελεσμάτων:

Αυτό είναι το τελευταίο στάδιο μίας διαδικασίας προσομοίωσης. Χρησιμοποιώντας τα αρχεία τροχιάς που έχει εξαγάγει το πρόγραμμα της προσομοίωσης και με κατάλληλα scripts εντολών, εκμαιεύουμε διάφορες πληροφορίες που θέλουμε από το σύστημα υπό μελέτη, όπως για παράδειγμα το κατά πόσο μεταβλήθηκε η δομή του βιομορίου που μελετήσαμε, την διηλεκτρική σταθερά του συστήματος, κτλ.

#### **2.2 Τρόποι προσομοίωσης του νερού:**

Όπως αναφέρθηκε προηγουμένως, κατά την παρούσα εργασία μελετήσαμε την διηλεκτρική συμπεριφορά του νερού με τέσσερις τρόπους προσομοίωσης ενός συστήματος αποτελούμενου από μοντέλα νερού τύπου TIP3:

α) Προσομοίωση σε **άκαμπτα (rigid bonds, no flexible)** μόρια νερού και με θερμοστάτη **Langevin**

β) Προσομοίωση σε **εύκαμπτα (no rigid bonds, flexible)** μόρια νερού και με θερμοστάτη **Langevin**

γ) Προσομοίωση σε **άκαμπτα (rigid bonds, no flexible)** μόρια νερού και με θερμοστάτη **Berendsen**

δ) Προσομοίωση σε **εύκαμπτα (no rigid bonds, flexible)** μόρια νερού και με θερμοστάτη **Berendsen** 

Η προσομοίωση σε «άκαμπτα» μόρια νερού επιτυγχάνεται με εφαρμογή του αλγορίθμου SHAKE, ο οποίος κρατά τα μήκη των δεσμών μεταξύ των τριών ατόμων του νερού σταθερά. Αυτός ο αλγόριθμος είναι επιθυμητός πολλές φορές στις προσομοιώσεις, για να εξοικονομείται υπολογιστική ισχύς. Με άλλα λόγια, όταν εφαρμόζουμε τον αλγόριθμο περιορισμού SHAKE, αγνοούμε τις ταλαντώσεις των ατόμων του μορίου του νερού περί των θέσεων ισορροπίας. Συνοπτικά λοιπόν, όταν εφαρμόζεται ο αλγόριθμος SHAKE, τότε αναφερόμαστε σε άκαμπτα (rigid) μόρια νερού, ενώ όταν δεν εφαρμόζεται, σε εύκαμπτα μόρια (non rigid). (*Pekka Mark, et al. 2001*)

Σε όλες τις προσομοιώσεις, μελετήσαμε ένα σύστημα αποτελούμενο από 5.473 μόρια νερού, σε περιοδικές συνοριακές συνθήκες (periodic boundary conditions), και σε θερμοκρασία 300 βαθμών Kelvin. Το μοντέλο του νερού που χρησιμοποιήθηκε ήταν το TIP3. Στον παρακάτω πίνακα 1, φαίνονται συνοπτικά οι προσομοιώσεις, ή για την ακρίβεια, οι φάσεις παραγωγής (production runs) που πραγματοποιήσαμε για τους σκοπούς της παρούσας εργασίας. Πριν από κάθε production run, πραγματοποιήσαμε μία ελαχιστοποίηση για 2.000 βήματα, μία εξισορρόπηση για 10.000 βήματα στο στατιστικό σύνολο NVT, και μία εξισορρόπηση για 100.000 βήματα στο στατιστικό σύνολο NPT. Σημειώνεται ότι στις

25

προσομοιώσεις υπό τον θερμοστάτη Berendsen, το production run εκτελείται στο στατιστικό σύνολο NPT, ενώ υπό τον θερμοστάτη Langevin στο στατιστικό σύνολο NVT. Βέβαια, όπως φαίνεται και στον πίνακα 1, εκτελέσαμε και μία προσομοίωση υπό θερμοστάτη Berendsen και σε στατιστικό σύνολο NVT, γνωρίζοντας την ακαταλληλότητα του θερμοστάτη Berendsen [Berendsen et al. 1984] στο NVT. Χρησιμοποιήθηκε το αρχείο παραμέτρων (Parameter File) par\_all27\_prot\_na.inp για το CHARMΜ force field, και το αρχείο τοπολογίας (Topology File) top\_all27\_prot\_na.inp για πρωτεΐνες και νουκλεϊκά οξέα. Προκειμένου να δημιουργηθεί το αρχείο pdb του συστήματος νερού, χρησιμοποιήσαμε ένα αρχείο pdb με τις συντεταγμένες ενός μόνο μορίου νερού και μετά αξιοποιήσαμε την επιλογή «Add solvation box» του VMD για να προσθέσουμε τα υπόλοιπα μόρια νερού. Επίσης, καθώς κανένα σύστημά μας δεν περιείχε φορτίο, δεν χρειάστηκε να προσθέσουμε ιόντα.

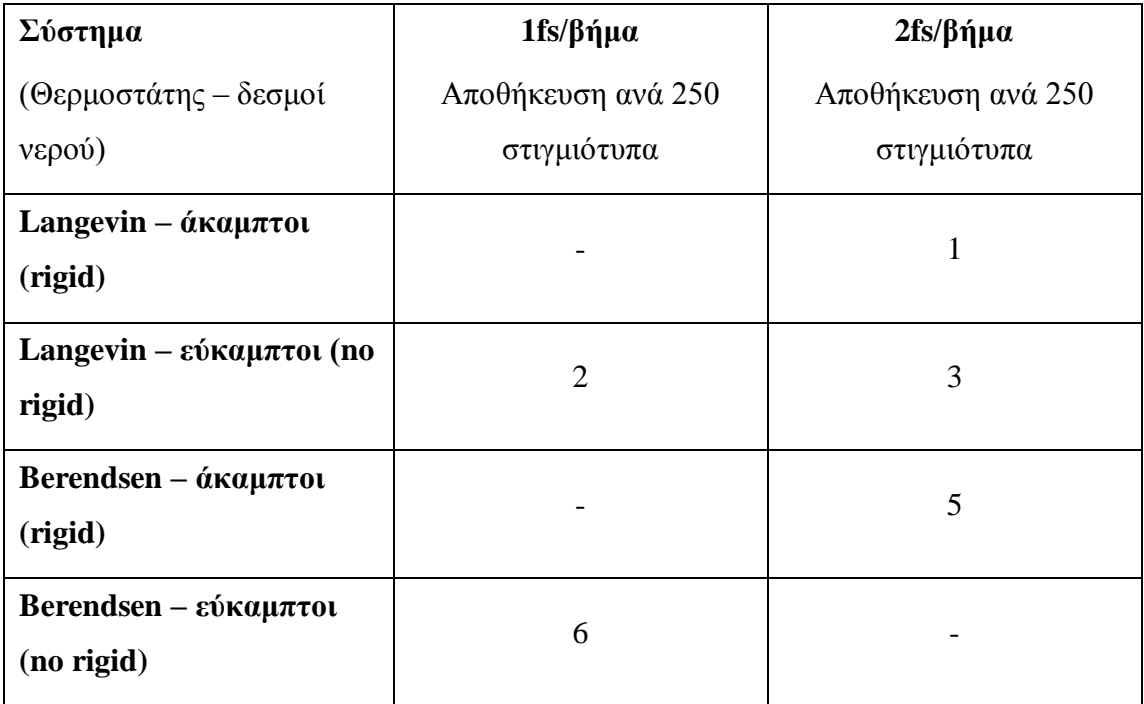

**Πίνακας 1.** – Οι φάσεις παραγωγής (production runs) που πραγματοποιήθηκαν στα πλαίσια της παρούσας εργασίας.

Συνολικά, πραγματοποιήσαμε 6 προσομοιώσεις, εκ των οποίων οι 5 φαίνονται αριθμημένες στον Πίνακα 1. Η όγδοη προσομοίωση δεν φαίνεται στον παραπάνω πίνακα, και πρόκειται για την προσομοίωση που όπως προαναφέραμε πραγματοποιήθηκε «αντικανονικά», δηλαδή υπό θερμοστάτη Berendsen και στο στατιστικό σύνολο NVT. Η προσομοίωση αυτή είχε διάρκεια 7 ns, με 2fs/βήμα, και με τα στιγμιότυπα (frames) να αποθηκεύονται ανά 250 βήματα.

Αναφορικά με τις υπόλοιπες προσομοιώσεις που φαίνονται στον Πίνακα 1, οι προσομοιώσεις 2 και 6, είχαν διάρκεια 3,5 ns η κάθε μία, με 1fs/βήμα, και αποθήκευση στιγμιοτύπων ανά 250 βήματα. Οι προσομοιώσεις 1, 3, και 5, είχαν διάρκεια 7ns η κάθε μία, με επίσης 2fs/βήμα και αποθήκευση στιγμιοτύπων ανά 250 βήματα.

## **3. ΑΝΑΛΥΣΗ ΑΠΟΤΕΛΕΣΜΑΤΩΝ**

# **3.1 Υπολογισμός της στατικής διηλεκτρικής σταθεράς με την βοήθεια της θεωρίας των Kirkwood-Fröhlich και της θεωρίας γραμμικής απόκρισης.**

Εφαρμόζοντας την θεωρία του Fröhlich για τα διηλεκτρικά, μπορούμε να υπολογίσουμε την στατική διηλεκτρική σταθερά ενός υλικού από την διακύμανση της διπολικής ροπής του κατά την διάρκεια μιας προσομοίωσης.

Mέσω ενός κατάλληλου script εντολών το οποίο παρατίθεται στο Παράρτημα, και το οποίο εκτελέσαμε στην κονσόλα Tk του προγράμματος VMD, υπολογίσαμε με την βοήθεια της εξίσωσης (1) την στατική διηλεκτρική σταθερά για κάθε ένα από τα 4 συστήματα που μελετήσαμε στην παρούσα εργασία. Τα αποτελέσματα αυτών των μετρήσεων παρουσιάζονται στον Πίνακα 2 παρακάτω.

Ακόμα, εφαρμόζοντας την θεωρία γραμμικής απόκρισης (linear response theory) για την επιδεκτικότητα (susceptibility) υπολογίσαμε την μιγαδική διηλεκτρική σταθερά σε συνάρτηση με τη συχνότητα για κάθε ένα από τα 4 συστήματα που μελετήσαμε στην παρούσα εργασία. Η θεωρία γραμμικής απόκρισης μας λέει, όσον αφορά τις διηλεκτρικές ιδιότητες, ότι ένα διηλεκτρικό υλικό ανταποκρίνεται γραμμικά στην εφαρμογή ενός εξωτερικού ηλεκτρικού πεδίου. Υπολογίζοντας λοιπόν την επιδεκτικότητα του υλικού, μπορούμε να υπολογίσουμε την διηλεκτρική του σταθερά, η οποία εξαρτάται από την συχνότητα του εξωτερικού πεδίου. Αυτός ο υπολογισμός μπορεί να γίνει μέσω του παρακάτω τύπου:

$$
\varepsilon_{W(\omega)}=\frac{X_{W(\omega)}}{\varepsilon_0}+1
$$

#### (*Neumann, M., Steinhauser, 1984*).

Το «*ε*w(ω)» είναι η μιγαδική διηλεκτρική σταθερά που εξαρτάται από τη συχνότητα του πεδίου, το «*ε*0» είναι η διαπερατότητα του κενού, και το «Χw(ω)» είναι η προαναφερόμενη επιδεκτικότητα.

#### **3.2 Υπολογισμός επιδεκτικότητας**.

Η επιδεκτικότητα για κάθε ένα από τα 4 συστήματα που μελετήσαμε, υπολογίστηκε βάση μίας μαθηματικής σχέσης, εφαρμόζοντας μετασχηματισμό Fourie-Laplace στην εκθετική συνάρτηση αυτοσυσχέτισης (autocorrelation) της διπολικής ροπής (Εξίσωση 2), συνάρτηση την οποία εξαγάγαμε μέσω μίας διαδικασίας fit στο πρόγραμμα GNUPLOT:

#### **3.3 Διαδικασία προσαρμογής (fit).**

Η διαδικασία fit είναι ουσιαστικά μία προσαρμογή των δεδομένων που έχουμε από μία μέτρηση, πάνω σε μία γνωστή μαθηματική συνάρτηση. Στην περίπτωσή μας προσπαθήσαμε να προσαρμόσουμε τα δεδομένα μας πάνω σε μία εκθετική συνάρτηση του χρόνου (εκθετική απόσβεση). Πιο συγκεκριμένα, από τα στιγμιότυπα των προσομοιώσεων και μέσω κατάλληλων scripts, υπολογίσαμε μέσω της διαδικασίας fit, την συνάρτηση της αυτοσυσχέτισης, η οποία υπολογίζεται από τον χρονικό μέσο όρο των διπολικών ροπών του συστήματος σε συγκεκριμένες χρονικές στιγμές: <Μ(0)Μ(t)>, όπου το Μ είναι η διπολική ροπή, και προσπαθήσαμε να την προσαρμόσουμε πάνω στη συνάρτηση Φ(t)=aexp(-t/b). Το t είναι ο χρόνος «time lag», η παράμετρος a είναι μία σταθερά αναλογίας που δείχνει το βαθμό αντιπροσώπευσης ενός συγκεκριμένου είδους διηλεκτρικής χαλάρωσης στο σύστημα, και το b είναι μία παράμετρος που ονομάζεται χρόνος χαλάρωσης (relaxation time *τ*). O χρόνος χαλάρωσης είναι ο χρόνος που χρειάζεται ένα σύστημα ηλεκτρικών διπόλων για να επανέλθει στον τυχαίο προσανατολισμό του, μόλις απομακρυνθεί το πεδίο που προκάλεσε την πόλωσή του, και είναι ανάλογος του χρόνου χαλάρωσης των επί μέρους διπόλων.

Αφού λοιπόν ολοκληρωθούν όλοι οι προαναφερόμενοι υπολογισμοί, καταλήγουμε στα φάσματα συχνοτήτων της μιγαδικής διηλεκτρικής σταθεράς του συστήματος, και συγκεκριμένα στο φάσμα του πραγματικού μέρους της σταθεράς, και στο φάσμα του φανταστικού μέρους της σταθεράς.

## **3.4 Αποτελέσματα στατικής διηλεκτρικής σταθεράς και χρόνου χαλάρωσης.**

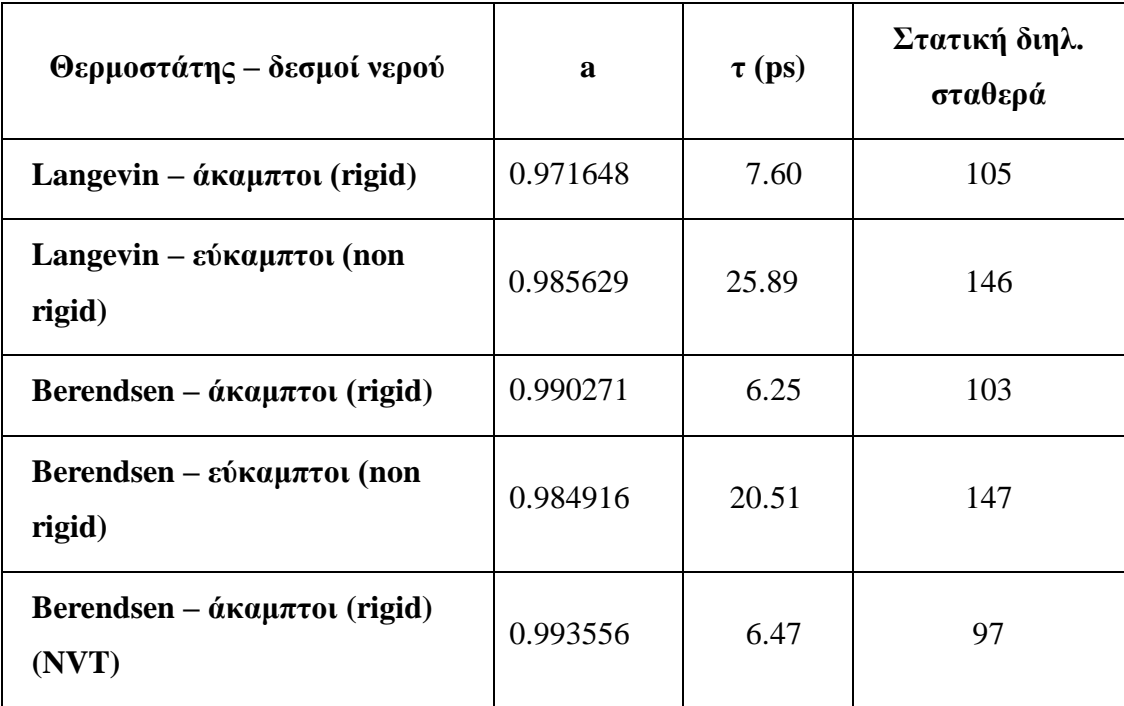

**Πίνακας 2.** – Χρόνοι χαλάρωσης, σταθερά αναλογίας και στατικές διηλεκτρικές σταθερές.

## **3.5 Αποτελέσματα από τα fits**

Τα αποτελέσματα από τα fits που πραγματοποιήσαμε με το πρόγραμμα GNUPLOT και μέσω των οποίων αποκτήθηκαν και οι τιμές του χρόνου χαλάρωσης του Πίνακα 2:

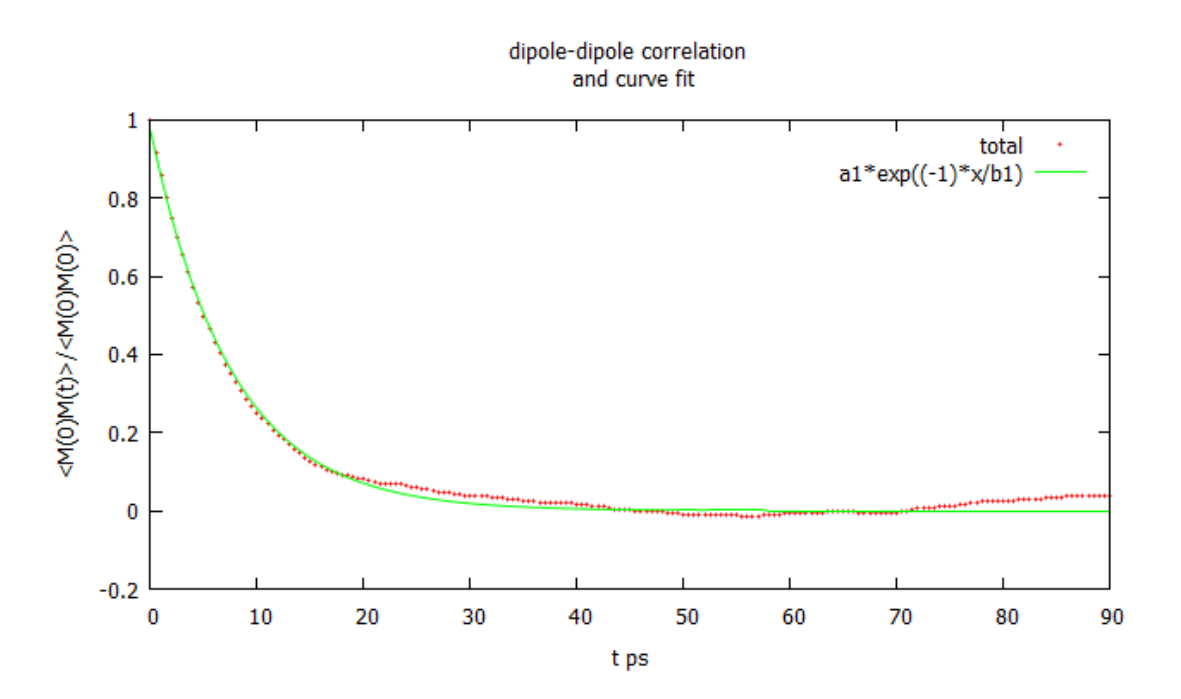

**Εικόνα 9.** – Fit για το σύστημα Langevin-άκαμπτοι

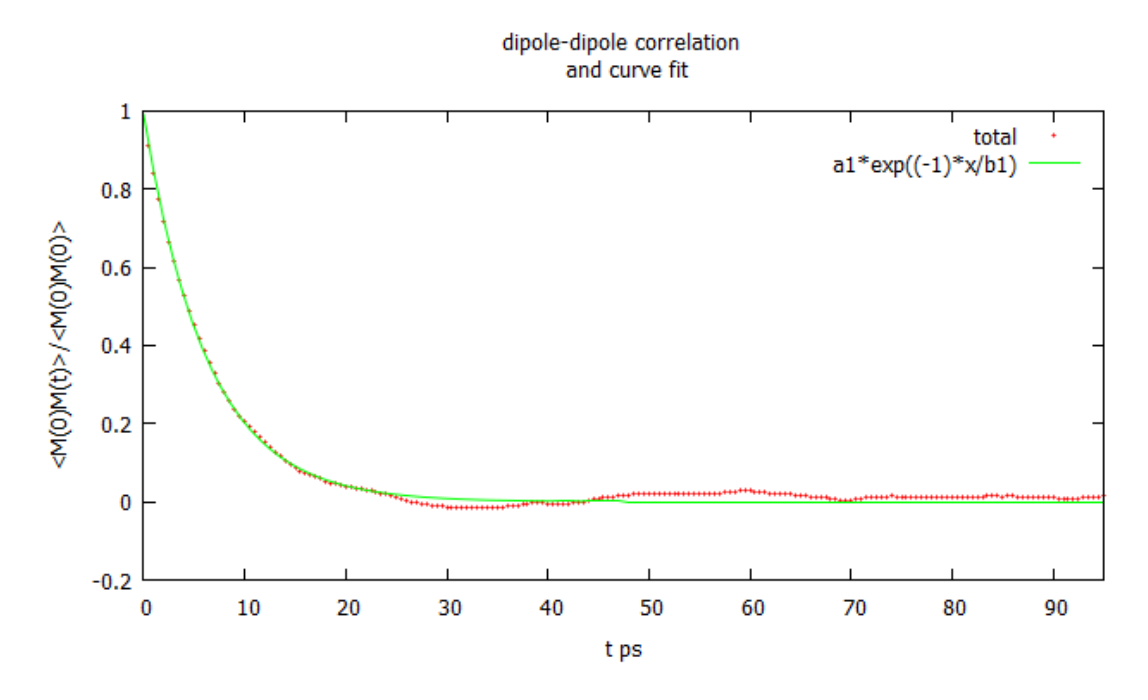

**Εικόνα 10.** – Fit για το σύστημα Berendsen-άκαμπτοι

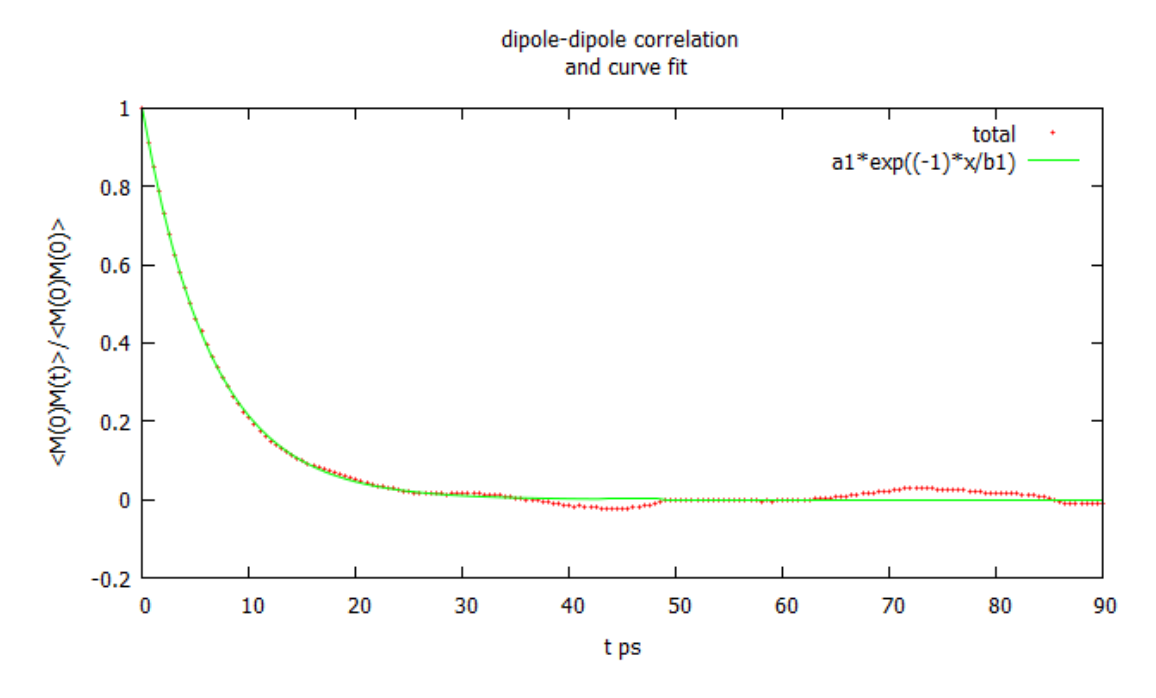

**Εικόνα 11.** – Fit για το σύστημα Berendsen-άκαμπτοι (ΝVT)

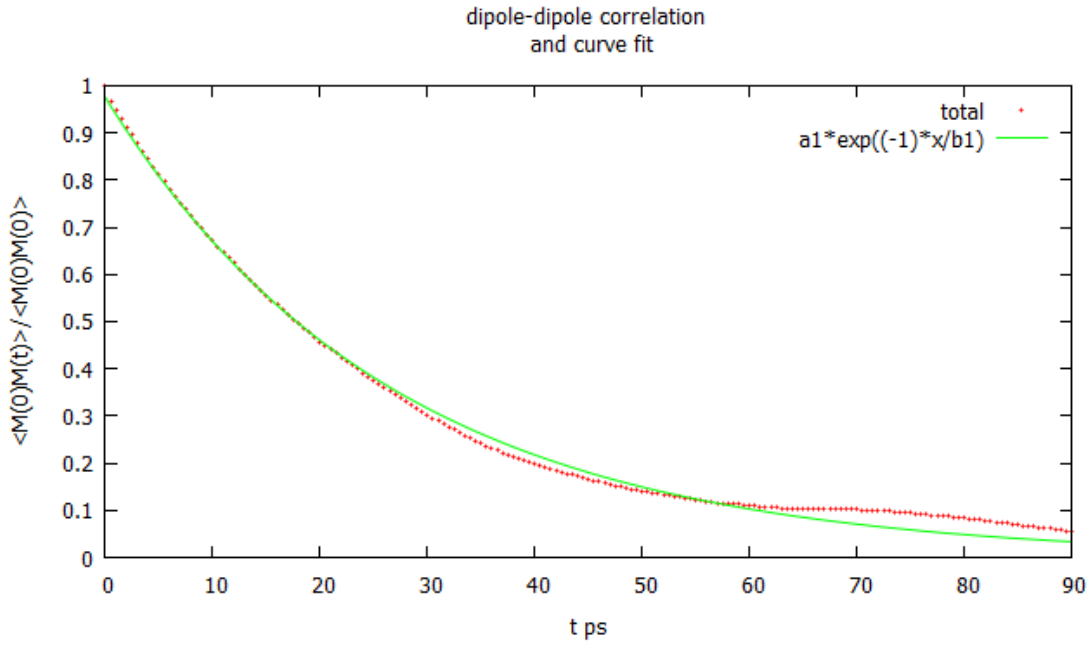

**Εικόνα 12**.- Fit για το σύστημα Langevin – εύκαμπτοι για 7ns

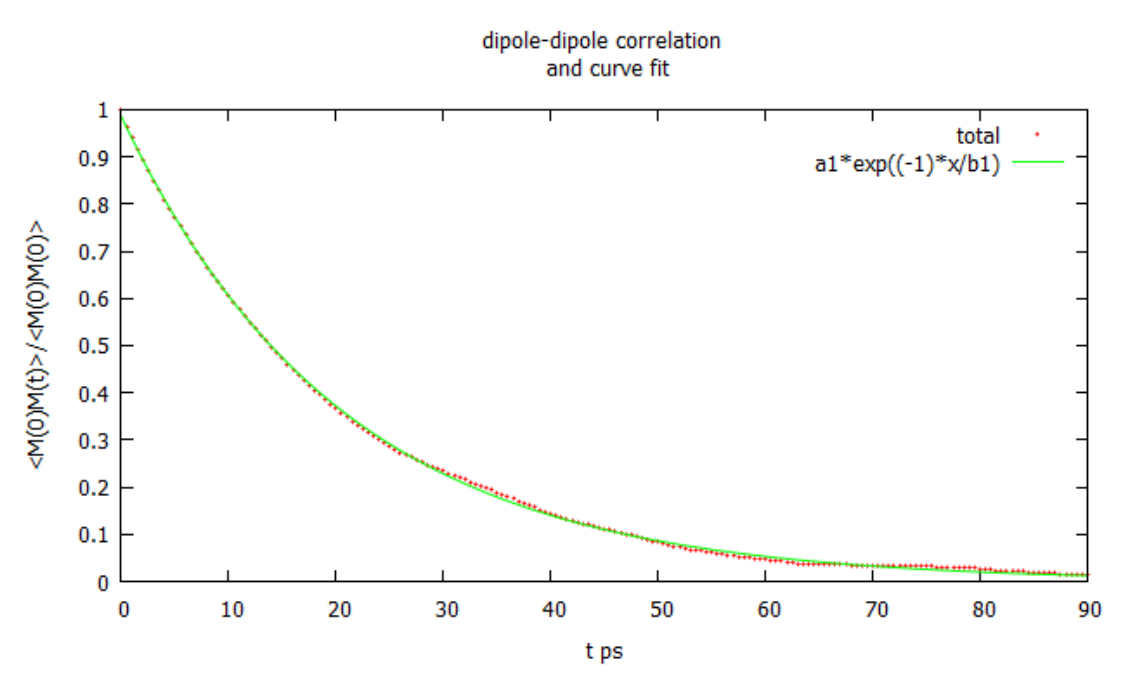

**Εικόνα 13**. – fit για το σύστημα Berendsen- εύκαμπτοι για 7ns

#### **3.6 Φάσματα συχνοτήτων του πραγματικού και του φανταστικού μέρους.**

Τέλος με μετασχηματισμό Fourier-Laplace της συνάρτησης χρονικής αυτοσυσχέτισης Φ(t) υπολογίσαμε τα φάσματα συχνοτήτων του πραγματικού και του φανταστικού μέρους της μιγαδικής διηλεκτρικής σταθεράς για τα συστήματα τα οποία μελετήσαμε:

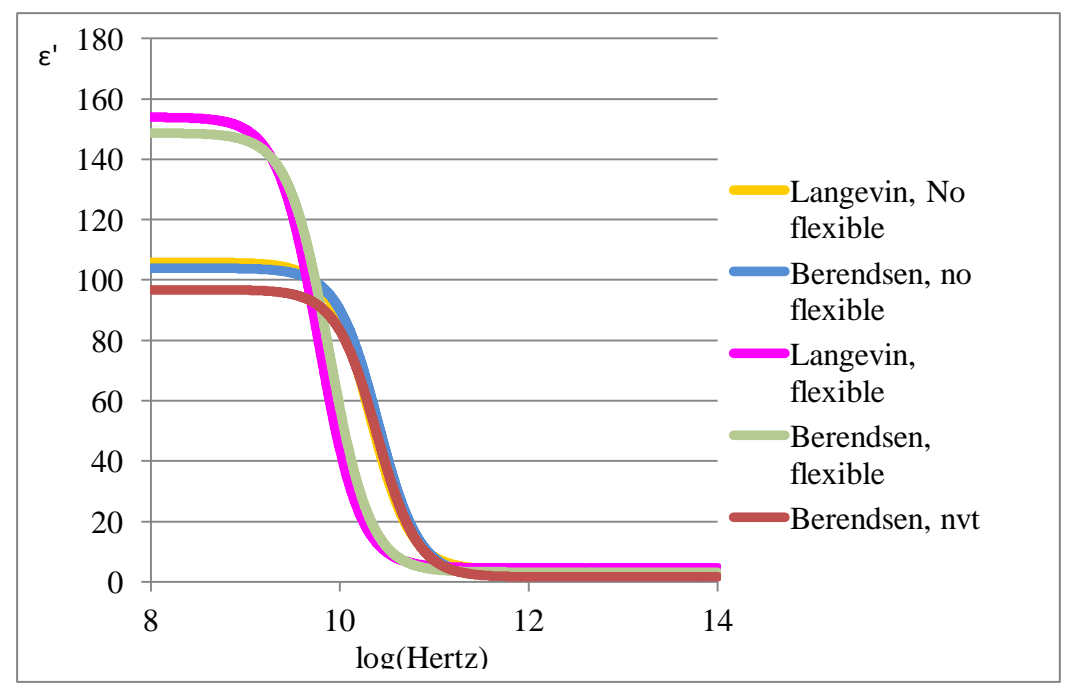

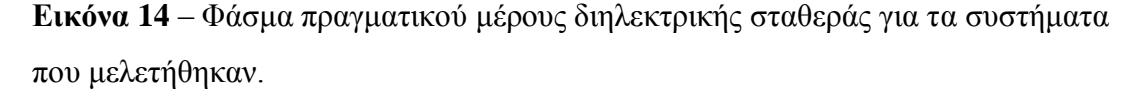

Στην παραπάνω εικόνα παρουσιάζεται γράφημα της μεταβολής του πραγματικού μέρους της διηλεκτρικής διαπερατότητας συναρτήσει της συχνότητας. Κατά γενικό κανόνα μέχρι μία συγκεκριμένη συχνότητα, η διαπερατότητα παραμένει σταθερή και τα δίπολα προσανατολίζονται σύμφωνα με το πεδίο, ύστερα όμως από μια τιμή της συχνότητας, τα δίπολα δεν μπορούν να παρακολουθήσουν τις μεταβολές του πεδίου και έτσι η συνολική πόλωση μειώνεται απότομα καθώς και η διαπερατότητα, με αποτέλεσμα μείωση της ικανότητας αποθήκευσης ηλεκτρικής ενέργειας του διηλεκτρικού. Συγκεκριμένα παρατηρούμε ότι τα φάσματα των άκαμπτων μορίων νερού τόσο με θερμοστάτη Langevin όσο και με Berendsen απορροφούν σε συχνότητες μεγαλύτερες των 10 Ghz (Εικόνα 15) ενώ στα εύκαμπτα μόρια τα φάσματα είναι σχεδόν κατά μια τάξη μεγέθους μετατοπισμένα προς μικρότερες συχνότητες και εμφανίζουν εντονότερη απορρόφηση. Επίσης, βλέπουμε πως παρόλο που ο θερμοστάτης Berendsen θεωρητικά δεν ενδείκνυται για NVT δίνει ένα αρκετά συμβατό, με τα πειραματικά δεδομένα, φάσμα. Με πειραματικές μεθόδους έχει προσδιοριστεί ότι το νερό έχει στους 300K  $\varepsilon$ <sub>s</sub> = 78.4 με τ = 8.2 ps στα 19.4 GHz (*Pething et al.1992*). Παρόμοιο τ (=7.1 ps) στα 20 GHz έχει υπολογιστεί για το νερό που περιέχεται στο ανθρώπινο δέρμα (*Satoru Mashimo,1987*).

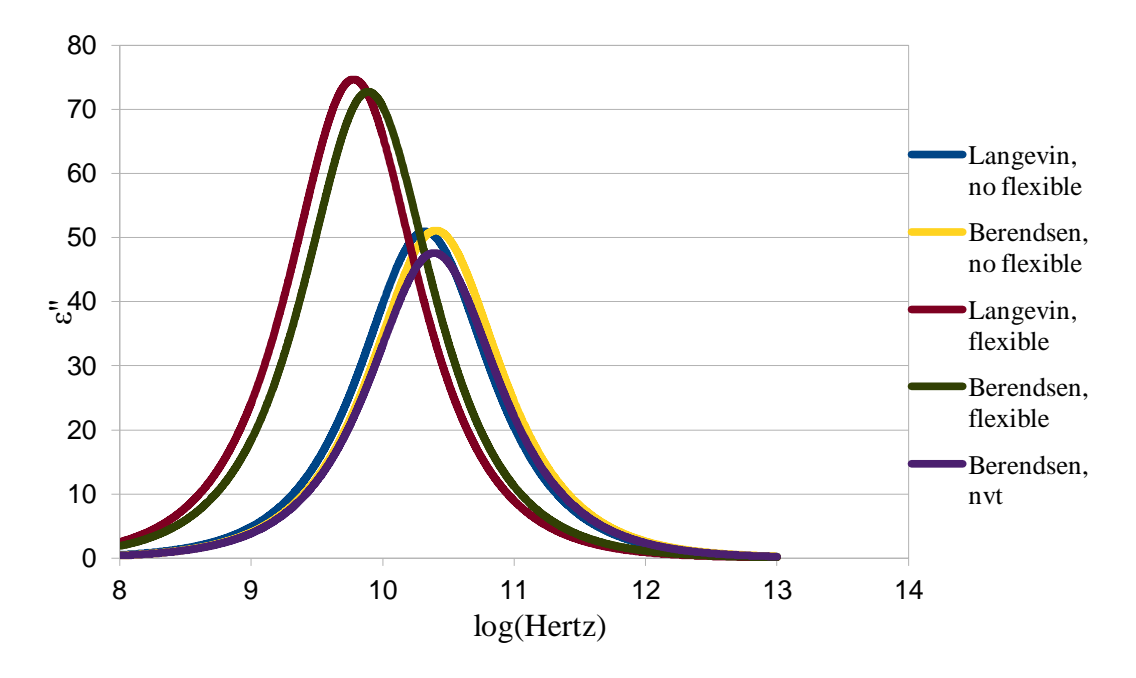

**Εικόνα 15** – Φάσμα φανταστικού μέρους διηλεκτρικής σταθεράς για τα συστήματα που μελετήθηκαν.

Οι προσομοιώσεις για τα εύκαμπτα μόρια του νερού τόσο για τους θερμοστάτες Langevin και Berendsen, όπως βλέπουμε εκ των αποτελεσμάτων, δεν ήταν τόσο σχολαστικές όσο απαιτείται για να ανιχνεύσουμε περισσότερους μηχανισμούς διηλεκτρικής χαλάρωσης πέραν του κύριου μηχανισμού διηλεκτρικής χαλάρωσης του νερού(που έχει υπολογιστεί 8,2ps). Γι' αυτό και θα πρέπει να πραγματοποιηθούν προσομοιώσεις με βήμα πολύ μικρής διάρκειας και συχνότερη καταγραφή των στιγμιοτύπων.

## **4. ΣΥΜΠΕΡΑΣΜΑΤΑ.**

Όπως γνωρίζουμε από την βιβλιογραφία, ο πειραματικά μετρούμενος χρόνος χαλάρωσης του νερού είναι περίπου 8.29 ps (*Pethig, 1992*). Συνεπώς, κοιτώντας και μόνο τον Πίνακα 2 στην ενότητα της πειραματικής διαδικασίας, αρκεί για να συμπεράνουμε ότι α) τα άκαμπτα μόρια νερού είναι πολύ πιο κοντά στις πειραματικά μετρημένες τιμές και β) οι θερμοστάτες Langevin και Berendsen δεν έχουν ο ένας κάποιο ισχυρό πλεονέκτημα για να επιλεχθεί έναντι του άλλου.

Το συμπέρασμα αυτό είναι αντιφατικό, με την έννοια ότι θα αναμέναμε από τα εύκαμπτα μόρια νερού να είναι μία πιο πιστή αναπαράσταση της φύσης, και συνεπώς οι ιδιότητές τους να είναι πιο κοντά στις πειραματικά μετρούμενες τιμές απ' ότι αυτές των άκαμπτων. Σύμφωνα όμως με τη μελέτη μας, ισχύει ακριβώς το αντίθετο. Δύο είναι οι πιθανές εξηγήσεις για αυτό: Πρώτον, σε συστήματα προσομοιώσεων σαν αυτό που χρησιμοποιήσαμε κατά την παρούσα εργασία, αλγόριθμοι όπως ο SHAKE μπορεί δίνουν πιο αξιόπιστη αναπαράσταση της πραγματικότητας, σε συνδυασμό με το μοντέλο νερού TIP3 και τις παραμέτρους του force field που χρησιμοποιήθηκαν σ' αυτήν την εργασία. Δεύτερον, η ικανότητα των μορίων του νερού να σχηματίζουν δεσμούς υδρογόνου μεταξύ τους πιθανόν να είναι διαφορετική στις δύο περιπτώσεις, και ως εκ τούτου και το μέγεθος των αναμενόμενων clusters του νερού να είναι διαφορετικό, με αποτέλεσμα την διαφορετική διηλεκτρική συμπεριφορά.

Ως συμπέρασμα λοιπόν, καταλήγουμε ότι τα άκαμπτα μόρια νερού και ο θερμοστάτης Langevin με μία πολύ μικρή υπεροχή έναντι του θερμοστάτη Berendsen, είναι οι προτιμητέες συνθήκες για μία προσομοίωση μοριακής δυναμικής όσο το δυνατόν πιο αξιόπιστη. Βεβαίως, χρειάζονται περαιτέρω έρευνες για να παγιωθεί το συμπέρασμα αυτό, και περαιτέρω πειραματισμός με άλλες ιδιότητες των συστημάτων προσομοιώσεων, για παράδειγμα με ένα διαφορετικό μοντέλο για το νερό.

# ПАРАРТНМА

#### Configuration file για τον θερμοστάτη Langevin:

## JOB DESCRIPTION  $\pm$   $\pm$ # Apply an external electric field ## ADJUSTABLE PARAMETERS  $##$ structure water new.psf coordinates water new.pdb set outputname Lang prod run #set temperature 300 # Continuing a job from the restart files if  $\{1\}$  { wt\_npt<br>\$inputname.restart.coor set inputname binCoordinates binvelocities \$inputname.restart.vel ;# remove the "temperature" entry if you use this! extendedSystem \$inputname.restart.xsc firsttimestep 0 ## SIMIILATION PARAMETERS # Input paraTypeCharmm  $\cap$ n par all27 prot na.inp parameters # NOTE: Do not set the initial velocity temperature if you # have also specified a .vel restart file! #temperature \$temperature # Periodic Boundary conditions # NOTE: Do not set the periodic cell basis if you have also # specified an .xsc restart file! if  $\{0\}$  { cellBasisVector1 56.32099914550781 0.<br>
cellBasisVector2 0. 55.9370002746582 0.<br>
cellBasisVector3 0. 0. 54.97400093078  $\overline{0}$ . 54.97400093078613 14.514548301696777 18.48890495300293 cellOrigin 10.573806762695

} #wrapWater on wrapAll on # Force-Field Parameters exclude scaled1-4 1-4scaling 1.0 cutoff 14 switching on switchdist 12 pairlistdist 16.5 # Integrator Parameters timestep 2.0 ;# 2fs/step rigidBonds all ;# needed for 2fs steps nonbondedFreq 1 fullElectFrequency 2 stepspercycle 10 #PME (for full-system periodic electrostatics) if {1} { PME yes PMEGridSizeX 60 PMEGridSizeY 56 PMEGridSizeZ 56 } # Constant Temperature Control langevin on ;# do langevin dynamics langevinDamping 5 ;# damping coefficient (gamma) was of 5/ps langevinTemp 300 langevinHydrogen no ;# don't couple langevin bath to hydrogens # Constant Pressure Control (variable volume) if {0} { useGroupPressure yes ;# needed for 2fs steps useFlexibleCell no ;# no for water box, yes for membrane useConstantArea no ;# no for water box, yes for membrane langevinPiston on langevinPistonTarget  $1.01325$ ;# in bar -> 1 atm langevinPistonPeriod 100. langevinPistonDecay 50. langevinPistonTemp 300 }

#output

outputname \$outputname restartfreq 500  $;# 500 steps = every 1ps$ #velDCDfile vel9 250 #velDCDfreq dcdfreq  $250$ xstFreq 250 outputEnergies 100 outputPressure 100 # Fixed Atoms Constraint (set PDB beta-column to 1) if  $\{0\}$  { fixedAtoms on fixedAtomsForces on fixedAtomsFile lys wbl ion.ref  $\overline{B}$ fixedAtomsCol  $\mathcal{F}$ # IMD Settings (can view sim in VMD) if  $\{0\}$  { IMDon on 3000 ;# port number (enter it in VMD) IMDport  $\mathbf 1$ IMDfreq ;# send every 1 frame ;# wait for VMD to connect before IMDwait no running?  $\mathcal{F}$ ## EXTRA PARAMETERS  $##$ #eFieldOn yes #eField 0.0.0.1  $1000000$  ;# 20fs #run

```
## EXECUTION SCRIPT
         ##
```
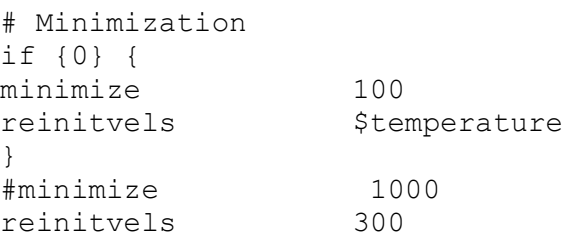

run 3500000  $;$ # 7ns

configuration file για τον θερμοστάτη Berendsen.

## JOB DESCRIPTION  $##$ # Apply an external electric field ## ADJUSTARLE PARAMETERS  $##$ structure water new.psf water new.pdb coordinates set outputname Beren wt #set temperature 300 # Continuing a job from the restart files if  $\{1\}$  { wt\_min eq nvt set inputname  $\overline{\textrm{Simputname.restart.coor}}$ binCoordinates binVelocities \$inputname.restart.vel ;# remove the "temperature" entry if you use this! extendedSystem \$inputname.restart.xsc  $\rightarrow$ firsttimestep  $\bigcap$ ## SIMULATION PARAMETERS  $##$ # Input paraTypeCharmm on parameters par all27 prot na.inp # NOTE: Do not set the initial velocity temperature if you # have also specified a .vel restart file! #temperature \$temperature # Periodic Boundary conditions # NOTE: Do not set the periodic cell basis if you have also # specified an .xsc restart file! if  $\{0\}$  { cellBasisVector1 56.32099914550781 0.  $\overline{0}$ . cellBasisVector2  $0.55.9370002746582$  $\bigcap$ 54.97400093078613 cellBasisVector3  $\begin{array}{c} \circ \\ \circ \end{array}$  $\overline{0}$ . cellOrigin 14.514548301696777 18.48890495300293 10.573806762695  $\mathfrak{z}$ #wrapWater on

wrapAll on # Force-Field Parameters exclude scaled1-4 1-4scaling 1.0 cutoff 14 switching on switchdist 12 pairlistdist 16.5 # Integrator Parameters timestep 2.0 ;# 2fs/step rigidBonds all ;# needed for 2fs steps nonbondedFreq 1 fullElectFrequency 2 stepspercycle 10 #PME (for full-system periodic electrostatics) if {1} { PME yes PMEGridSizeX 60 PMEGridSizeY 56 PMEGridSizeZ 56 } # Constant Temperature Control #langevin on ;# do langevin dynamics #langevinDamping 5 ;# damping coefficient (gamma) was of 5/ps #langevinTemp 300 #langevinHydrogen on ;# don't couple langevin bath to hydrogens tCouple on tCoupleTemp 300 tCoupleFile berendsen.pdb tCoupleCol B # Constant Pressure Control (variable volume) if  $\{1\}$  { useGroupPressure yes ;# needed for 2fs steps useFlexibleCell no ;# no for water box, yes for membrane useConstantArea no ;# no for water box, yes for membrane langevinPiston on langevinPistonTarget 1.01325 ;# in bar -> 1 atm langevinPistonPeriod 100. langevinPistonDecay 50. langevinPistonTemp 300 }

## #output

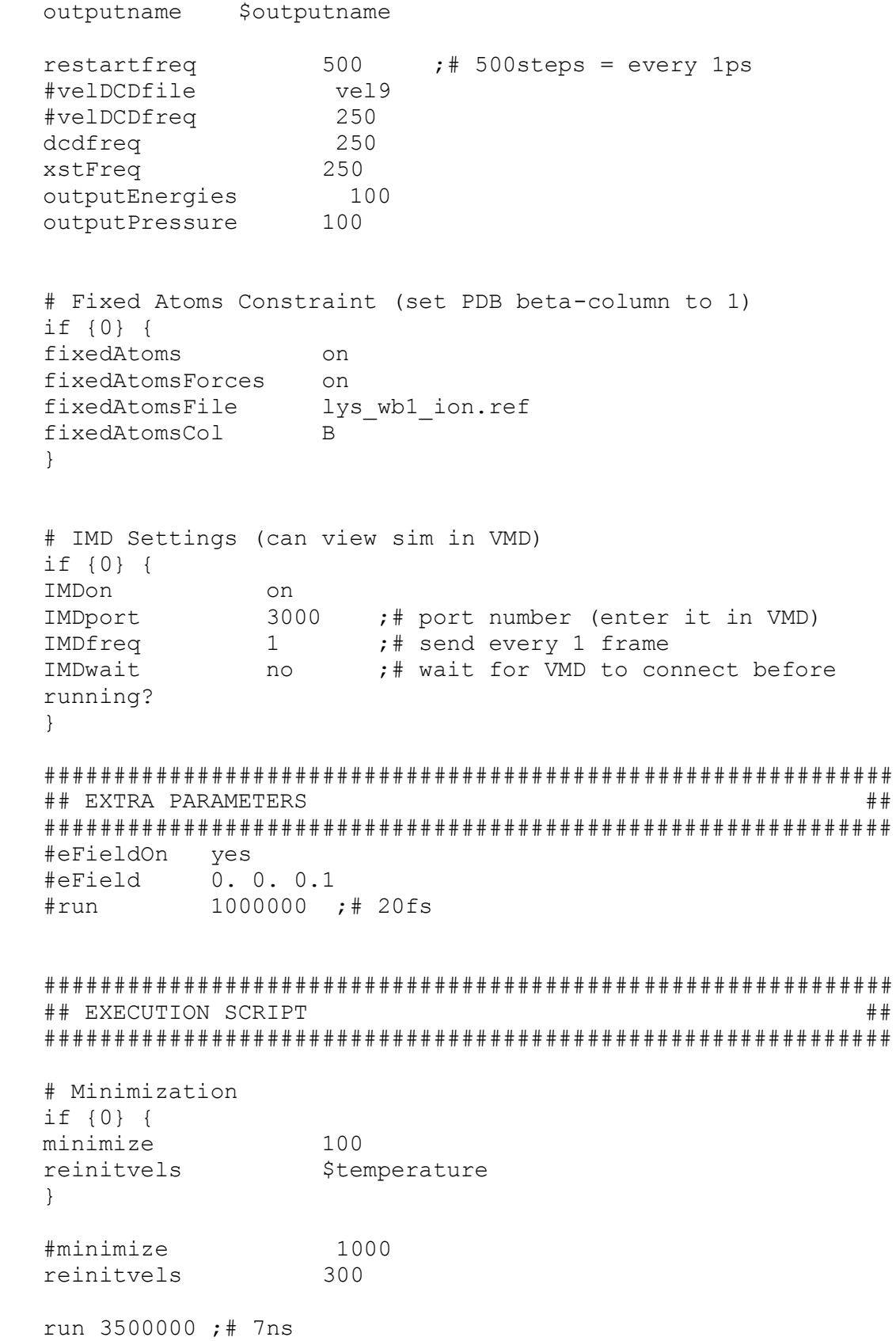

#### Script για υπολογισμό διηλεκτρικής σταθεράς:

set outfile [open data w.txt w]; set nf [molinfo top get numframes] set sumMX 0.0 set sumMY 0.0 set sumMZ 0.0 set sumMXMX 0.0 set sumMYMY 0.0 set sumMZMZ 0.0 for {set i 1} { $$i < $nf$  } {incr i } { set system [atomselect top " water " frame \$i] set M [measure dipole \$system -geocenter ] set MX [expr [lindex \$M 0]] set MY [expr [lindex \$M 1]] set MZ [expr [lindex \$M 2]] set MXMX [expr (\$MX\*\$MX)] set MYMY [expr (\$MY\*\$MY)] set MZMZ [expr (\$MZ\*\$MZ)] set sumMX [expr \$MX + \$sumMX] set sumMY [expr \$MY + \$sumMY] set sumMZ [expr \$MZ + \$sumMZ] set sumMXMX [expr \$MXMX + \$sumMXMX] set sumMYMY [expr \$MYMY + \$sumMYMY] set sumMZMZ [expr \$MZMZ + \$sumMZMZ] set aaa [expr  $(\frac{1}{2}i - 0.0)$ ] set MXAVE [expr \$sumMX/\$aaa] set MYAVE [expr \$sumMY/\$aaa] set MZAVE [expr \$sumMZ/\$aaa] set MXMXAVE [expr \$sumMXMX/\$aaa] set MYMYAVE [expr \$sumMYMY/\$aaa] set MZMZAVE [expr \$sumMZMZ/\$aaa] set allx [expr \$MXMXAVE - \$MXAVE\*\$MXAVE] set ally [expr \$MYMYAVE - \$MYAVE\*\$MYAVE] set allz [expr \$MZMZAVE - \$MZAVE\*\$MZAVE] set all [expr  $(\frac{1}{2})$  +  $\frac{1}{2}$ ] +  $\frac{1}{2}$ ] =  $(\frac{1}{2})$ set allMave [expr (\$MXAVE\*\$MXAVE + \$MYAVE\*\$MYAVE + \$MZAVE\*\$MZAVE)] set allM [expr sqrt(\$MXMX + \$MYMY + \$MZMZ)] puts \$outfile \$all \$system delete  $\left\{ \right\}$ set e [expr (\$all\*2333.164915608)/162121.143744 + 1] #puts \$e close \$outfile

```
script για υπολογισμό autocorrelation προς την φορά της προσομοίωσης
set outfile [open data w-w.txt w];
set nf [molinfo top get numframes] 
set MWX {} 
set MWY {} 
set MWZ {} 
set MPX {} 
set MPY {} 
set MPZ {} 
for {set i 0 } {$i < $nf } {incr i } {
set sel2 [atomselect top "water" frame $i ] 
set sel1 [atomselect top "water" frame $i ] 
set MW [measure dipole $sel2 -geocenter ] 
foreach d [lindex $MW 0] { 
lappend MWX "$d" 
} 
foreach d [lindex $MW 1] { 
lappend MWY "$d" 
} 
foreach d [lindex $MW 2] { 
lappend MWZ "$d" 
} 
set MP [measure dipole $sel1 -geocenter ]
foreach d [lindex $MP 0] { 
lappend MPX "$d" 
} 
foreach d [lindex $MP 1] { 
lappend MPY "$d" 
} 
foreach d [lindex $MP 2] { 
lappend MPZ "$d" 
} 
$sel2 delete 
$sel1 delete 
} 
set ll [llength $MWX] 
set summxmx 0.0
```

```
set summymy 0.0
set summzmz 0.0
for {set i 0} {$i < $11} {incr i} {
set mx($i) [lindex $MWX $i]
set my ($i) [lindex $MWY $i]
set mz ($i) [lindex $MWZ $i]
set mmpx($i) [lindex $MPX $i]
set mmpy($i) [lindex $MPY $i]
set mmpz ($i) [lindex $MPZ $i]
set mxmx [expr \\frac{5}{1} * \frac{5}{2} mmgx (\frac{5}{1})]set mymy [expr $my($i) *$mmpy($i)]
set mzmz [expr $mz($i) *$mmpz($i)]
set summxmx [expr $mxmx + $summxmx]
set summymy [expr $mymy + $summymy]
set summzmz [expr $mzmz + $summzmz]
\lambdaset avex [expr $summxmx/$11]
set avey [expr $summymy/$11]
set avez [expr $summzmz/$11]
set n [expr $avex + $avey + $avez]
puts $n
for {set j \ 1 } {\frac{5}{7} <= 300 } {incr j } {
set summxjx 0.0
set summyjy 0.0
set summzjz 0.0
for {set i \frac{1}{7}} {\frac{1}{7}} {\frac{1}{7}} {incr i} {
set k [expr (\hat{S}i - \hat{S}j)]
set a [expr ($ll - $j)]#set 1 [expr ($i*1)]
set jx($i) [lindex $MPX $i]
set jy($i) [lindex $MPY $i]
set jz($i) [lindex $MPZ $i]
set mmpx($k) [lindex $MWX $k]
set mmpy ($k) [lindex $MWY $k]
set mmpz ($k) [lindex $MWZ $k]
set mx\bar{y}x [expr \frac{2}{3}mmpx(\frac{2}{3}k)*\frac{2}{3}x(\frac{2}{3}i)]
set myjy [expr \$mmpy(Sk)*$jy(Si)]set mzjz [expr $mmpz($k)*$jz($i)]
```

```
set summxjx [expr $mxjx + $summxjx]
set summyjy [expr $myjy + $summyjy]
set summzjz [expr $mzjz + $summzjz]
\lambdaset avex [expr $summxjx/$a]
set avey [expr $summyjy/$a]
set avez [expr $summzjz/$a]
set avenx [expr $avex/$n]
set aveny [expr $avey/$n]
set avenz [expr $avez/$n]
#set aveall [expr $avex + $avey + $avez]
set aveall [expr $avenx + $aveny + $avenz]
set timelag [expr $j*0.5]
puts $outfile "$timelag $aveall"
puts $aveall
\rightarrowclose $outfile
```
## **Script για υπολογισμό autocorrelation προς την αντίστροφη φορά της προσομοίωσης**

```
set outfile [open data water Lan fluct 50 back.txt w];
set nf [molinfo top get numframes] 
set MWX {} 
set MWY {} 
set MWZ {} 
set MPX {} 
set MPY {} 
set MPZ {} 
for {set i $nf } {$i >=0 } {incr i -1 } {
set sel2 [atomselect top "water" frame $i ] 
set sel1 [atomselect top "water" frame $i ] 
set MW [measure dipole $sel2 -geocenter ] 
foreach d [lindex $MW 0] { 
lappend MWX "$d"
} 
foreach d [lindex $MW 1] { 
lappend MWY "$d" 
} 
foreach d [lindex $MW 2] { 
lappend MWZ "$d" 
} 
set MP [measure dipole $sel1 -qeocenter ]
foreach d [lindex $MP 0] { 
lappend MPX "$d" 
} 
foreach d [lindex $MP 1] { 
lappend MPY "$d" 
} 
foreach d [lindex $MP 2] { 
lappend MPZ "$d" 
} 
$sel2 delete 
$sel1 delete 
}
```

```
set ll [llength $MWX]
set summxmx 0.0
set summymy 0.0
set summzmz 0.0
for {set i 0} {$i < $11} {incr i} {
set mx($i) [lindex $MWX $i]
set my ($i) [lindex $MWY $i]
set mz ($i) [lindex $MWZ $i]
set mmpx($i) [lindex $MPX $i]
set mmpy($i) [lindex $MPY $i]
set mmpz($i) [lindex $MPZ $i]
set mxmx [expr $mx($i) *$mmpx($i)]
set mymy [expr $my($i) *$mmpy($i)]
set mzmz [expr $mz($i) *$mmpz($i)]
set summxmx [expr $mxmx + $summxmx]
set summymy [expr $mymy + $summymy]
set summzmz [expr $mzmz + $summzmz]
\}set avex [expr $summxmx/$11]
set avey [expr $summymy/$11]
set avez [expr $summzmz/$11]
set n [expr $avex + $avey + $avez]
puts $n
for {set j 1 } {$j \leq 3000 } {incr j } {
set summxjx 0.0
set summyjy 0.0
set summzjz 0.0
for \{set i \xij\} \{\xi i < \xi 11\} \{incr i\} {
set k [expr (\frac{5}{1} - \frac{5}{1})]
set a [expr ($ll - $j])]#set l [expr ($i*1)]
set jx($i) [lindex $MPX $i]
set jy($i) [lindex $MPY $i]
set jz($i) [lindex $MPZ $i]
set mmpx($k) [lindex $MWX $k]
set mmpy($k) [lindex $MWY $k]
set mmpz($k) [lindex $MWZ $k]
```

```
set mxjx [expr $mmpx($k)*$jx($i)]
set myjy [expr $mmpy($k)*$jy($i)]
set mzjz [expr $mmpz($k)*$jz($i)]
set summxjx [expr $mxjx + $summxjx]
set summyjy [expr $myjy + $summyjy]
set summziz (expr $mziz + $summziz)
\lambdaset avex [expr $summxjx/$a]
set avey [expr $summyjy/$a]
set avez [expr $summzjz/$a]
set avenx [expr $avex/$n]
set aveny [expr $avey/$n]
set avenz [expr $avez/$n]
#set aveall [expr $avex + $avey + $avez]
set aveall [expr $avenx + $aveny + $avenz]
set timelag [expr $j*0.05]
puts $outfile "$timelag $aveall"
puts $aveall
\rightarrowclose $outfile
```
## Script για fit

```
set xrange [0:80]
f1(x) = a1*exp((-1)*x/b1) # define the function to be fit
a1 = 0.94; b1 = 8; # initial guess for al and b1
fit f1(x) 'data water.txt' using 1:2 via a1, b1
set title "dipole-dipole correlation \n and curve fit"
# note newline!
set pointsize 0.2
                                  # larger point!
set xlabel 't ps'
                              # Greek symbols!
set vlabel \langle M(0) M(t) \rangle / \langle M(0) M(0) \rangle' # italics!
plot "data water.txt" using 1:2 title 'total',
a1*exp((-1)*x/b1)
```
**script για υπολογισμό του φανταστικού μέρους του φάσματος.**

```
set outfile [open diel-w imag.txt w];
set pi 3.1415926535 
set V { 
10000 
100000 
1000000 
10000000 
100000000 
1000000000 
10000000000 
100000000000 
1000000000000 
} 
set INV { 
90 
900 
9000 
90000 
900000 
9000000 
90000000 
900000000 
} 
set llv [llength $V] 
set llNV [llength $INV]
for {set i 0} \{\sin \theta \} {incr i } {
set k [expr $i + 1] 
set VV($i) [lindex $V $i] 
set VV($k) [lindex $V $k] 
set INVV($i) [lindex $INV $i] 
for {set j $VV($i)} {$j < $VV($k)} {incr j $INVV($i) } {
set WW [expr 
(7156.355436891*2.331706338*1000.0)/(162121.143)] 
set aww 0.992913 
set bww 6.25988 
set v [expr $j*0.000000000001*2.0*$pi] 
set firstw [expr ($aww*$bww*$v)/(1.0 + $v*$v*$bww*$bww)]
set imagw [expr $WW*$firstw ] 
set logv [expr log10($j)]
```

```
puts $outfile " $logv $imagw" 
} 
} 
close $outfile
```
#### **script για υπολογισμό του πραγματικού μέρους του φάσματος**

```
set outfile [open diel-w real.txt w];
set pi 3.1415926535 
set V { 
100000000 
1000000000 
10000000000 
100000000000 
1000000000000 
10000000000000 
100000000000000 
} 
set INV { 
900000 
9000000 
90000000 
900000000 
9000000000 
90000000000 
} 
set llv [llength $V] 
set llNV [llength $INV] 
for {set i 0} {$i < $llv} {incr i } {
set k [expr $i + 1] 
set VV($i) [lindex $V $i] 
set VV($k) [lindex $V $k] 
set INVV($i) [lindex $INV $i] 
set WW [expr (100034.28*2.331706338*1000.0)/(158416.48)] 
set aww 0.984916 
set bww 20.5191 
for {set j $VV($i)} {$j < $VV($k)} {incr j $INVV($i) } {
set v [expr $j*0.000000000001*2.0*$pi] 
set firstw [expr ($aww*$bww*$bww*$v*$v)/(1.0 + 
$v*$v*$bww*$bww)] 
set realw [expr $WW*(1.0 - $firstw) + 1.0]set logv [expr log10($j)] 
puts $outfile " $logv $realw" 
} 
} 
close $outfile
```
#### **Βιβλιογραφία**

[Anjukandi P.](http://www.ncbi.nlm.nih.gov/pubmed?term=Anjukandi%20P%5BAuthor%5D&cauthor=true&cauthor_uid=20471987), [Pereira G. G.](http://www.ncbi.nlm.nih.gov/pubmed?term=Pereira%20GG%5BAuthor%5D&cauthor=true&cauthor_uid=20471987), [Williams M. A.](http://www.ncbi.nlm.nih.gov/pubmed?term=Williams%20MA%5BAuthor%5D&cauthor=true&cauthor_uid=20471987), (2010), "Langevin dynamics simulations reveal biologically relevant folds arising from the incorporation of a torsional potential", [J Theor Biol,](http://www.ncbi.nlm.nih.gov/pubmed/20471987) 265(3):245-9, doi: 10.1016/j.jtbi.2010.05.011.

Berendsen H. J. C., Postma J. P. M, van Gunsteren W. F., DiNola A., and Haak J. R., (1984), "Molecular dynamics with coupling to an external bath" J. Chem. Phys. **81**, 3684

Caleman C. 2007, (presentation: http://xray.bmc.uu.se/~calle/md\_phd/water\_models.pdf)

Daura X., Gademan K., Jaun B., Seebach D., van Gunsteren W. F., Mark A. E., 1999 "Peptide folding: when simulation meets experiment". Angew. Chem. 111, 249-253,.

Fröhlich,1958, " Theory of dielectrics", Clarendon Press, Oxford.

Isgro Α. Τ., Sotomayor Μ., Cruz-Chu Ε., Case Study: Water and Ice. (2008)

Michael P. Allen, Computational,2004 Soft Matter: From Synthetic Polymers to Proteins,Lecture Notes, Norbert Attig, Kurt Binder, Helmut Grubmüller, Kurt Kremer (Eds.),John von Neumann "Introduction to Molecular Dynamics Simulation" Institute for Computing, Jeulich,NIC Series, Vol. 23, ISBN 3-00-012641-4, pp. 1-28.

Jorgensen, W. L.; Chandrasekhar, J.; Madura, J. D.; Impey, R. W.; Klein, M. L. (1983), **"**Comparison of simple potential functions for simulating liquid water". *J. Chem. Phys*, *79*, 926-935

Karplus M., McCammon J. A.,2002 Molecular dynamics simulation of biomolecules".

Loffler G., Schreiber H., Steinhauser O.,1997 "Calculation of the dielectric properties of a protein and its solvent: Theory and a case study, Journal of Molecular Biology".

M. Bhandarkar, R. Brunner, C. Chipot, A. Dalke, S. Dixit, P. Grayson,J. Gullingsrud, A. Gursoy, D. Hardy, J. H´enin, W. Humphrey, D. Hurwitz, N. Krawetz, S. Kumar, M. Nelson, J. Phillips, A. Shinozaki, G. Zheng, F. Zhu, 2006, "Theoretical Biophysics, NAMD User's Guide," Group,University of Illinois and Beckman Institute

Neumann, M., Steinhauser, O. & Pawley, G. S. (1984), "Consistent calculation of the static and frequency-dependent dielectric constant in computer simulations". Molecular Physics 52, 97-113.

Pekka Mark and Lennart Nilsson , 2001 "Structure and Dynamics of the TIP3P, SPC, and SPC/E Water Models at 298 K"

R.Pething,1992 "protein – water interactions determined by dielectric methods"

Satoru Mashimo,1987 "Dielectric Relaxation Time and Structure of Bound Water in Biological Materials"

Sirer Ι. Μ., "Understanding Protein Dynamical Transition And Protein-Water Interactions" From Dielectric Relaxation Calculations, Sabancı University, 2006.

V. G. Veselago, 1967 "The electrodynamics of substances with simultaneously negative values of  $\varepsilon$  and  $\mu$ ," Sov. Phys. Uspekhi, vol. 10, no. 4, pp. 509–514, 1968. Voet D., Voet G. J., Pratt W. C. (1999)," Fundamentals of Biochemistry", John Wiley & Sons, Inc., New York

VMD User's Guide,Version 1.8.6 (2007), Theoretical and Computational Biophysics Group1,University of Illinois and Beckman Institute,http

Wilde R. E., Singh S. (1998), "Statistical Mechanics, Fundamentals and Modern Applications". John Wiley & Sons, Ine, New York

Yanxiang zhao, "Brief introduction to the thermostats."

Λιοδάκης Σ., Εφαρμοσμένη Ανόργανη Χημεία, Επιστημονικές Εκδόσεις Παρισιάνου Α. Ε., Αθήνα 2003.

Ζίφα Α., Μαμούρης Ζ., Μούτου Κ., (2008), Βιολογία, Πανεπιστημιακές Εκδόσεις Θεσσαλίας.

Χαμόδρακας Ι. Σ., Θέματα Μοριακής Βιοφυσικής, Τομέας Βιοχημείας Κυτταρικής Μοριακής Βιολογίας και Γενετικής, Βιολογικό Τμήμα Παν/μίου Αθηνών, Εκδόσεις Συμμετρία, Αθήνα 1993.

<http://en.wikipedia.org/wiki/Gnuplot>